# **Lineare Algebra III**

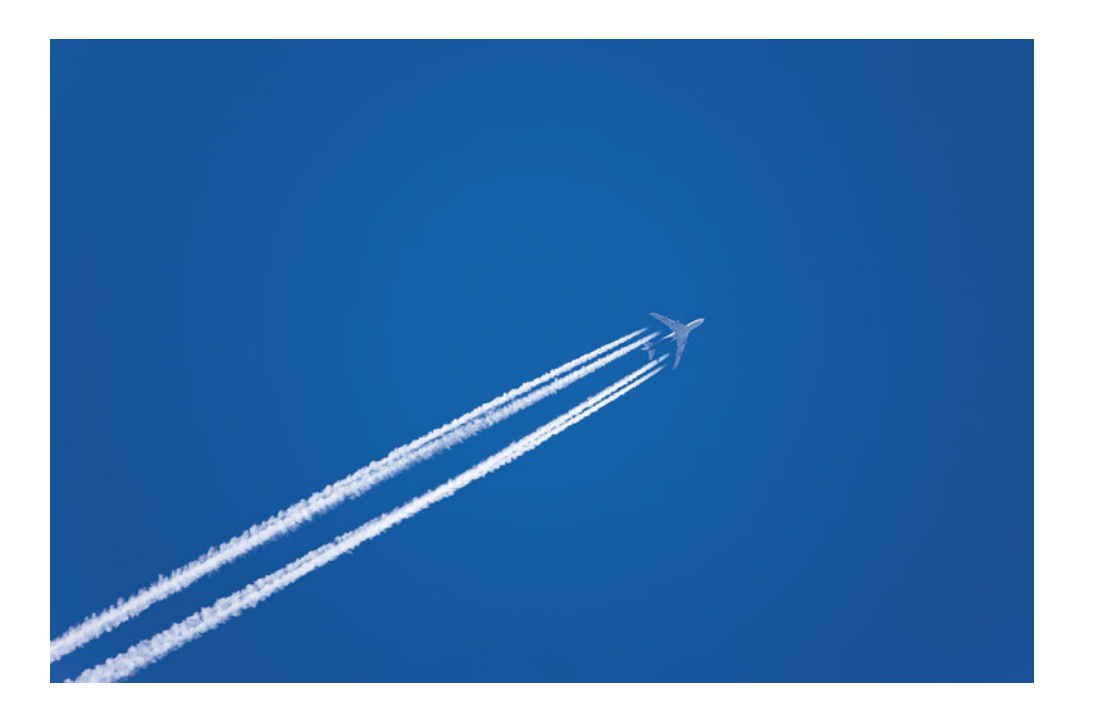

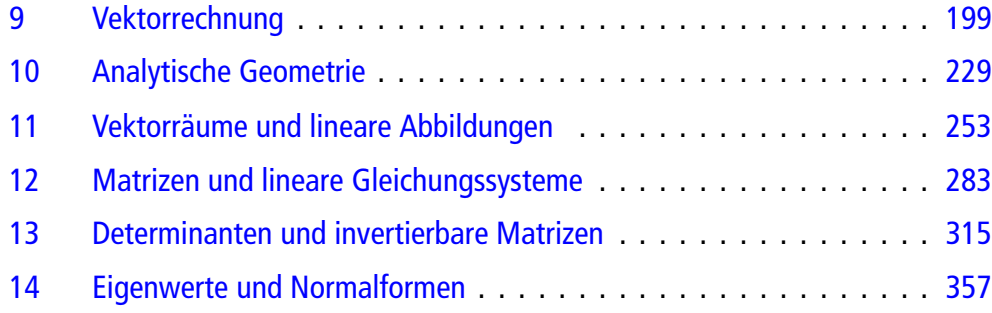

# <span id="page-1-0"></span>**Vektorrechnung 9**

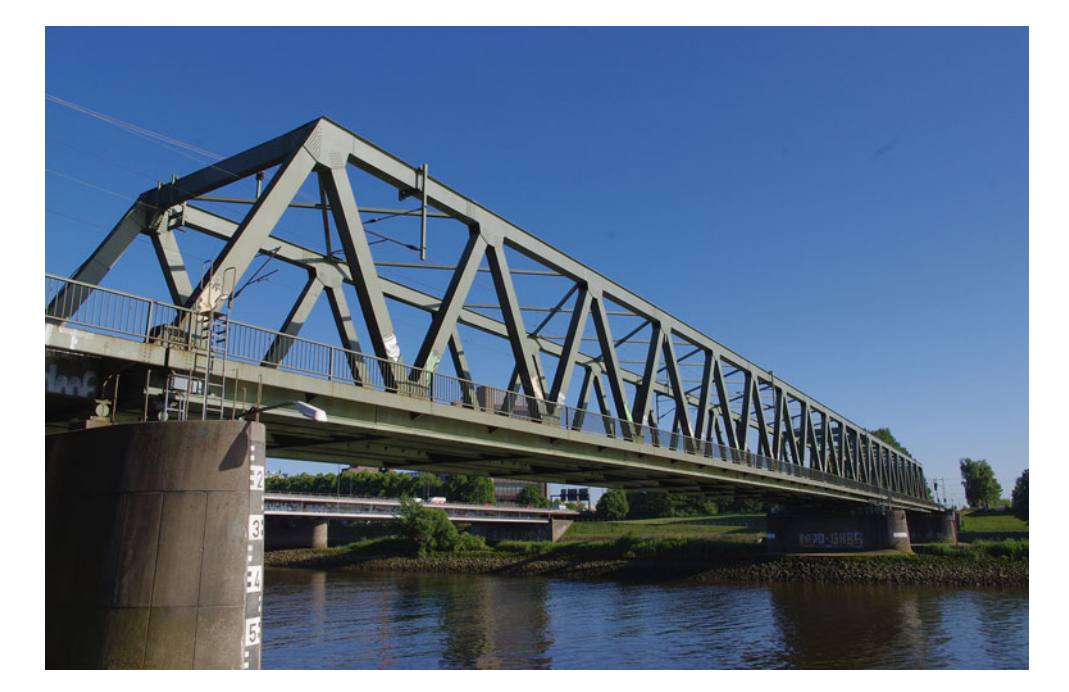

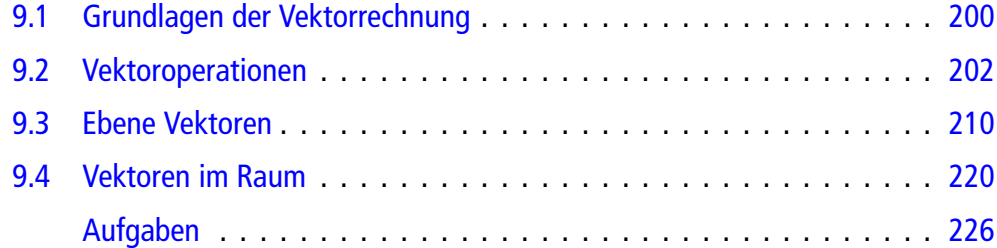

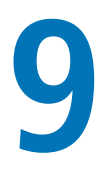

Wie kann man sich Vektoren vorstellen?

Wie kann man mit Vektoren arbeiten?

Wo treten Vektoren in der Anwendung auf?

Wie kann man Vektoren beschreiben?

Wie hängen Vektoren mit komplexen Zahlen zusammen?

Viele technische oder physikalische Begriffe lassen sich durch einfache Zahlen beschreiben, etwa die Masse eines Körpers oder die Geschwindigkeit, mit der ein Fahrzeug unterwegs ist, oder die Kraft, die auf ein Objekt wirkt. Für genauere Betrachtungen ist bei diesen Größen jedoch oft mehr als nur diese eine Zahl erforderlich. Bei der Geschwindigkeit oder der Kraft etwa ist auch die Richtung, in welche diese wirken, relevant. Zur Beschreibung dieses Sachverhalts werden Vektoren benutzt.

# <span id="page-2-0"></span>**9.1 Grundlagen der Vektorrechnung**

Reelle Zahlen spielen in der Technik und der Naturwissenschaft eine zentrale Rolle als Maßzahlen (in Verbindung mit Maßeinheiten, z. B. 5 kg; 17 m). Neben diesen rein skalaren Größen ist in vielen technischen Disziplinen aber auch noch die Betrachtung von ebenen oder räumlichen Komponenten von entscheidendem Interesse: Betrachten wir etwa Kräfte, so interessiert uns nicht nur die Stärke dieser Kraft, sondern auch, ob sie bremst oder beschleunigt, ob sie nach unten oder nach oben, nach rechts oder nach links zieht, also allgemein in welche Richtung sie wirkt. Ähnlich verhält es sich mit Geschwindigkeiten, Bewegungen oder anderen physikalischen und technischen Größen, bei denen ebenfalls oft die reine Stärke zur Beschreibung nicht ausreicht.

#### **Vektoren sind Größen mit einer Richtung**

Ein **Vektor** (in der Ebene oder im Raum) ist eine Größe, die durch Angabe einer reellen Zahl (der **Länge** oder des **Betrags** des Vektors) und einer **Richtung** (in der Ebene oder im Raum) gegeben ist (Abb. [9.1\)](#page-2-1).

Vektoren werden bei uns durch fett gedruckte und kursive Buchstaben beschrieben, also etwa v oder *F*. Sie lassen sich grafisch darstellen durch einen Pfeil (in der Ebene oder im Raum). Die Länge des Pfeiles ist die Länge oder der Betrag des Vektors und wird mit  $|v|$  bezeichnet; die Gerade, auf der der Pfeil liegt, zusammen mit der Pfeilspitze, bestimmt die Richtung des Vektors.

**Achtung** In der Literatur wird manchmal zwischen Richtung und Orientierung (oder auch Richtungssinn) unterschieden. In

<span id="page-2-1"></span>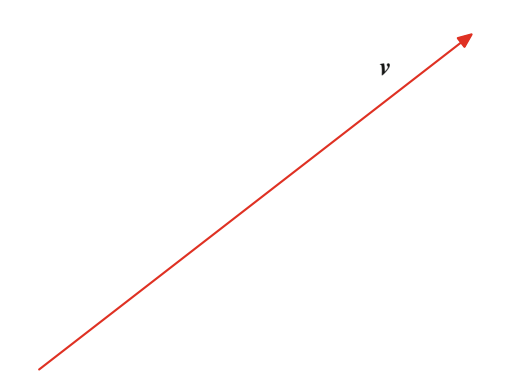

<span id="page-2-2"></span>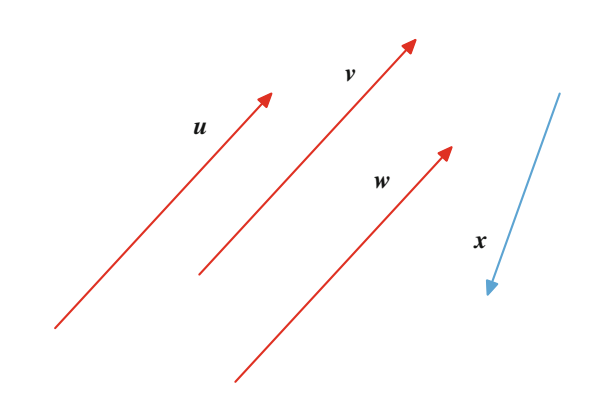

**Abb. 9.2** Gleichheit von Vektoren

diesem Fall legt die Richtung nur die Gerade (bis auf Parallelität) fest, auf der der Vektor liegt. Die Orientierung bestimmt, wo die Pfeilspitze angebracht wird. Bei uns schließt die Richtung die Orientierung mit ein.

#### **Definition: Gleichheit von Vektoren**

Zwei Vektoren heißen gleich, wenn sie in Betrag und Richtung übereinstimmen.

Zwei ebene Vektoren sind also genau dann gleich, wenn sich die zugehörigen Pfeile durch Parallelverschiebung ineinander überführen lassen. In Abb. [9.2](#page-2-2) sind die Vektoren *u*, v und w gleich, der Vektor *x* unterscheidet sich von diesen sowohl in der Länge als auch in der Richtung.

#### **Beispiel**

Kräfte sind vektorielle Größen. Sie können auf einen Körper in unterschiedlichen Richtungen wirken. Hängt ein Körper etwa an einer Feder, so wird er von der Erdanziehungskraft *G* nach unten gezogen. Gleichzeitig wirkt aber auch die Rückstellkraft *F* der Feder, die ihn wieder nach oben zieht.

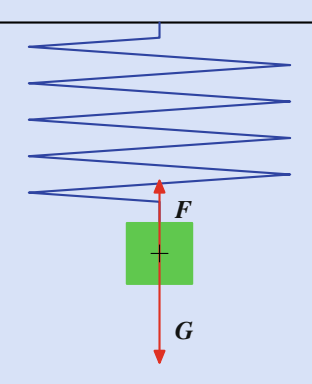

<span id="page-2-3"></span>**Abb. 9.3** Gravitations- und Rückstellkraft als Vektoren

**Abb. 9.1** Ein ebener Vektor

Gravitationskraft und Rückstellkraft wirken also hier in entgegengesetzter Richtung. Beide Kräfte greifen im Schwerpunkt des Körpers an (Abb[.9.3\)](#page-2-3).

#### **Beispiel**

Ein Körper, auf den eine Kraft *F* wirkt, erfährt durch diese Kraft eine Beschleunigung *a*. Auch diese Beschleunigung wirkt in einer Richtung, ist also eine vektorielle Größe.

#### **Beispiel**

Wird ein Objekt mit einer Geschwindigkeit  $v_0$  und in einem Winkel  $\alpha$  zur Ebene abgeworfen, so bewegt es sich, falls keinerlei Kräfte darauf einwirken, mit konstanter Geschwindigkeit auf einer Linie *L*. Berücksichtigen wir jedoch die Erdanziehungskraft *G*, die an jedem Punkt auf dieses Objekt wirkt, so wird es dadurch aus seiner geraden Bahn ausgelenkt und bewegt sich anstatt entlang der Linie *L* entlang einer Wurfparabel *P* (Abb. [9.4\)](#page-3-0).

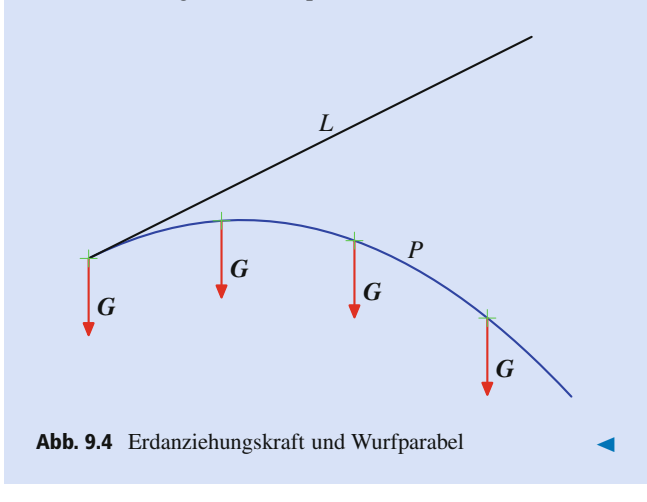

<span id="page-3-0"></span>Der Betrag eines Vektors v ist stets nichtnegativ,  $|v| \ge 0$ .

**Achtung** Eine Sonderrolle spielt der Nullvektor **0**. Dieser ist ein Vektor der Länge 0. Er hat jede Richtung und kann nicht als Pfeil dargestellt werden.

Nach unserer Definition dürfen Vektoren beliebig parallel zu sich selbst verschoben werden; es bleibt immer der gleiche Vektor. Solche Vektoren nennt man in der Praxis auch **freie Vektoren**. Oft ist es aber sinnvoll, nur Vektoren zu betrachten, deren Pfeile an einem fest vorgegebenen Punkt beginnen. In diesem Fall spricht man von **gebundenen Vektoren**. Diese Betrachtung wird besonders in der Physik oder der Mechanik zur Beschreibung einer Kraft verwendet, die auf einen Punkt *M* eines starren Körpers wirkt, der sich nicht bewegt. Darüber hinaus kennt man auch noch den Begriff der **linienflüchtigen Vektoren**. Das sind Vektoren, deren Pfeile auf der Geraden, die ihre Richtung bestimmt, frei verschiebbar sind, nicht jedoch parallel zu dieser. Auch linienflüchtige Vektoren werden in Physik und Mechanik zur Beschreibung von Kräften benutzt, wenn diese etwa an einem Körper angreifen und den Körper entlang der durch die Richtung des Vektors gegebenen Linie (**Wirkungslinie der Kraft**) bewegen.

#### **Beispiel**

 $\blacktriangleleft$ 

- 1. Der Vektor, der den Ursprung (der Ebene oder des Raumes) mit einem gegebenen Punkt *P* verbindet, ist ein gebundener Vektor. Er heißt **Ortsvektor** des Punktes *P* und wird auch mit  $r(P)$  bezeichnet.
- 2. Der Vektor, der von einem Punkt *P* zum Punkt *Q* führt, ist ein gebundener Vektor; er wird mit  $\overrightarrow{PQ}$  bezeichnet und heißt **Verbindungsvektor** von *P* nach *Q*.
- 3. In der Starrkörpermechanik ist die Kraft, die an einem Körper angreift, beliebig entlang ihrer Wirkungslinie verschiebbar. Sie ist also ein linienflüchtiger Vektor.

# **Teil III**

### **Vektoren können parallel oder antiparallel sein**

#### **Definition**

Zwei Vektoren v und w heißen **parallel**, in Zeichen

 $v \uparrow \uparrow w$ ,

wenn sie in ihrer Richtung übereinstimmen. Sie heißen **antiparallel**, in Zeichen

 $v \uparrow \downarrow w$ ,

wenn sie genau die entgegengesetzte Richtung haben.

Zwei Vektoren heißen **kollinear**, wenn sie entweder parallel oder antiparallel sind.

In Abb. [9.5](#page-4-1) sind die Vektoren *u* und v parallel, die Vektoren *u* und  $w$ , und ebenso die Vektoren  $v$  und  $w$ , sind antiparallel. Die drei Vektoren *u*, v und w sind also kollinear. Der Vektor *x* ist weder parallel noch antiparallel zu *u*, v oder w. Die Vektoren *x* und *u* sind also nicht kollinear.

#### **Beispiel**

Gravitationskraft und Rückstellkraft der Feder aus Abb. [9.3](#page-2-3) sind antiparallel, also kollinear.

<span id="page-4-1"></span>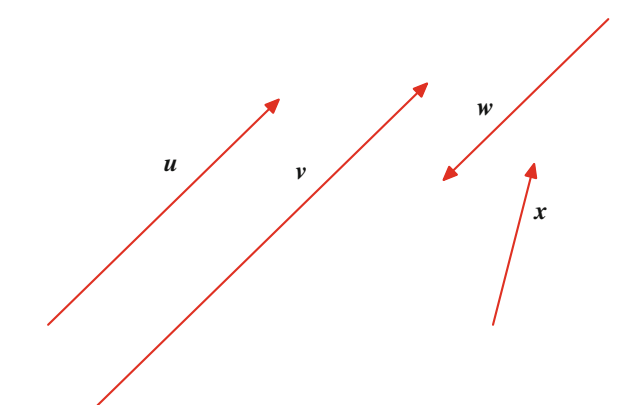

<span id="page-4-2"></span>**Abb. 9.5** Parallelität und Antiparallelität von Vektoren

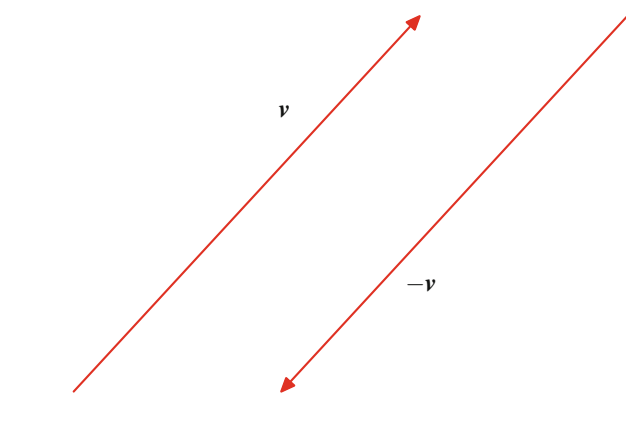

**Abb. 9.6** Der inverse Vektor

Der inverse Vektor  $-v$  eines Vektors v ist der Vektor, der mit v in Betrag übereinstimmt, aber entgegengesetzte Richtung hat (Abb. [9.6\)](#page-4-2).

Es wird lediglich die Richtung des Vektors umgedreht, die Pfeilspitze also am anderen Ende angebracht. Insbesondere ist der inverse Vektor antiparallel zum ursprünglichen Vektor.

# <span id="page-4-0"></span>**9.2 Vektoroperationen**

Beim Arbeiten mit Vektoren und vektoriellen Größen stellen sich unmittelbar einige Fragen, etwa:

- Welcher Vektor repräsentiert die Gesamtkraft, die auf einen Körper wirkt, wenn mehrere Kräfte (in unterschiedlichen Richtungen) an einem Körper angreifen?
- Welcher Vektor repräsentiert die neue Kraft, die auf einen Körper wirkt, wenn die Stärke der Kraft verändert (verdoppelt, halbiert, ...) wird?

Die Antwort darauf liefern uns die elementaren Vektoroperationen:

- Die **Addition** von zwei Vektoren
- ň Die **Skalarmultiplikation** eines Vektors mit einer reellen Zahl

<span id="page-4-3"></span>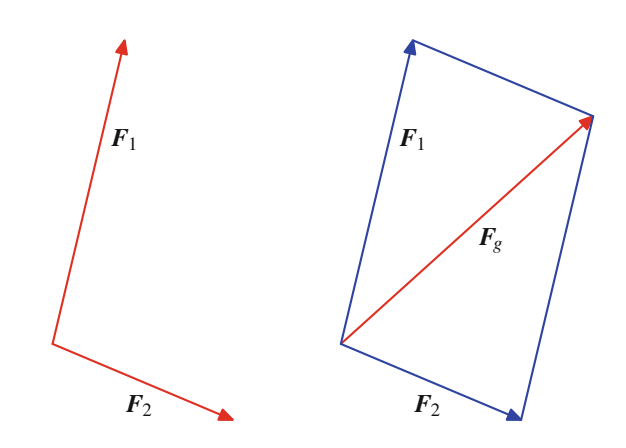

**Abb. 9.7** Addition von zwei Kräften mit Kräfteparallelogramm

# **Kräfte werden mithilfe des Kräfteparallelogramms addiert**

Im Fall von zwei Kräften *F*<sup>1</sup> und *F*2, die in der Ebene auf einen Körper wirken, lässt sich die resultierende Gesamtkraft  $F<sub>g</sub>$  durch eine geometrische Konstruktion, das Kräfteparallelogramm, wie in Abb. [9.7](#page-4-3) gezeigt, ermitteln: Die beiden Vektoren werden also als gebundene Vektoren mit einem gemeinsamen Anfangspunkt betrachtet. Mit diesen beiden Vektoren wird ein Parallelogramm konstruiert, das diese beiden gebundenen Vektoren als Seiten besitzt, und die Diagonale, ausgehend vom Ansatzpunkt der beiden Kräfte, repräsentiert die Gesamtkraft.

Genau dieses Prinzip liegt auch der allgemeinen Vektoradditon zugrunde. Diese Konstruktion kann nämlich auch so interpretiert werden, dass der Anfang des Vektors  $F_2$  an die Spitze des Vektors *F*<sup>1</sup> gesetzt und dann der Anfang von *F*<sup>1</sup> mit der Spitze von  $\mathbf{F}_2$  verbunden wird.

# **Zwei Vektoren können geometrisch addiert oder subtrahiert werden**

Zwei Vektoren  $v$  und  $w$  werden wie folgt addiert:

- 1. Der Vektor w wird parallel zu sich selbst verschoben, bis sein Anfangspunkt auf den Endpunkt des Vektors v trifft.
- 2. Der Anfangspunkt des Vektors v wird mit dem Endpunkt des Vektors w verbunden. Der resultierende Pfeil repräsentiert den Summenvektor  $s = v + w$ .

Dieses Vorgehen wird in Abb. [9.8](#page-5-0) beschrieben.

#### **Regeln für die Vektoraddition**

- 1. **Assoziativgesetz:**  $u + (v + w) = (u + v) + w$
- 2. **Kommutativgesetz:**  $v + w = w + v$
- 3. **Neutrales Element:**  $u + 0 = v$
- 4. **Inverses Element:**  $v + (-v) = 0$

<span id="page-5-0"></span>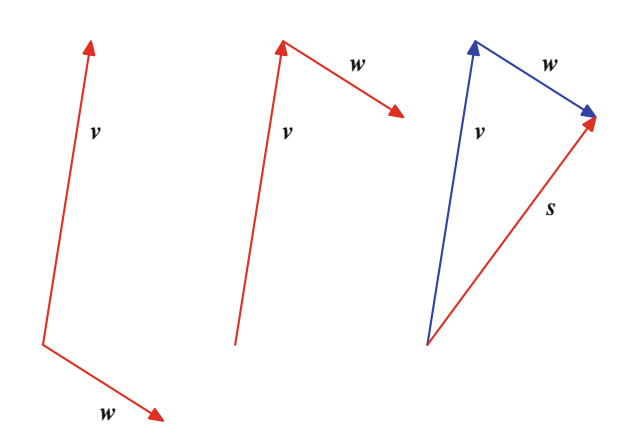

**Abb. 9.8** Addition von Vektoren

Klar ist, dass die Addition des Nullvektors den Ausgangsvektor nicht ändert. Auch dass die Addition des inversen Vektors zum Vektor den Nullvektor ergibt, folgt aus der Konstruktion, denn wenn wir den Anfang des inversen Vektors an die Pfeilspitze des Vektors verschieben, so kommt die Spitze des inversen Vektors genau am Anfang des Vektors zu liegen. Daher hat die "Verbindungslinie" die Länge 0.

Das Kommutativgesetz besagt, dass es egal ist, ob der Vektor v so parallel zu sich selbst verschoben wird, dass sein Anfangspunkt am Endpunkt von  $w$  anliegt, oder ob der Vektor  $w$  so parallel zu sich selbst verschoben wird, dass sein Anfangspunkt am Endpunkt von  $v$  anliegt. Das liegt daran, dass in beiden Fällen das gleiche Parallelogramm entsteht, also der gleiche Summenvektor. Das Assoziativgesetz hilft bei der Addition von drei oder mehr Vektoren. Es ist für das Ergebnis der Summe von drei Vektoren *u*, v und w ohne Belang, ob erst die Vektoren *u* und v summiert werden und zum Ergebnis dann der Vektor w addiert wird oder ob erst die Summe von  $v$  und  $w$  gebildet und diese zu *u* addiert wird.

In Abb. [9.9](#page-5-1) wird der Vektor  $(u + v) + w$  konstruiert.

Zum selben Ergebnis führt auch  $u + (v + w)$ , wie Abb. [9.10](#page-5-2) zeigt.

<span id="page-5-1"></span>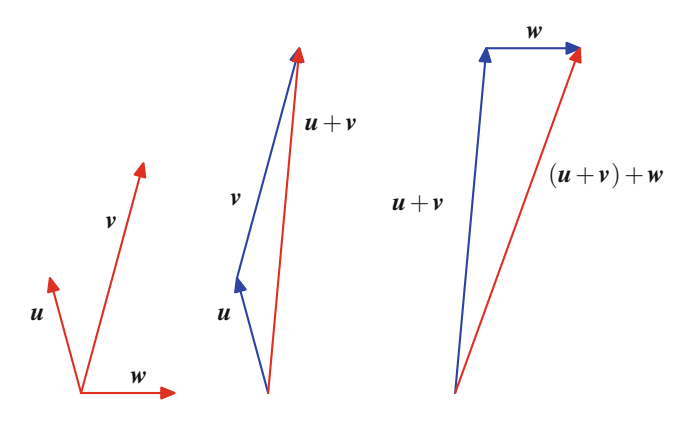

**Abb. 9.9** Assoziativgesetz der Vektoraddition I

<span id="page-5-2"></span>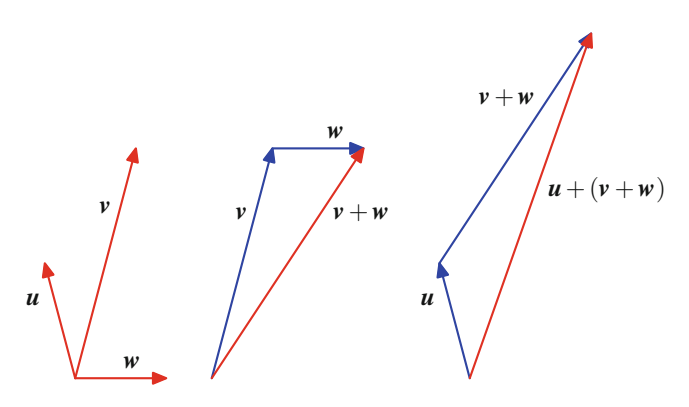

<span id="page-5-3"></span>**Abb. 9.10** Assoziativgesetz der Vektoraddition II

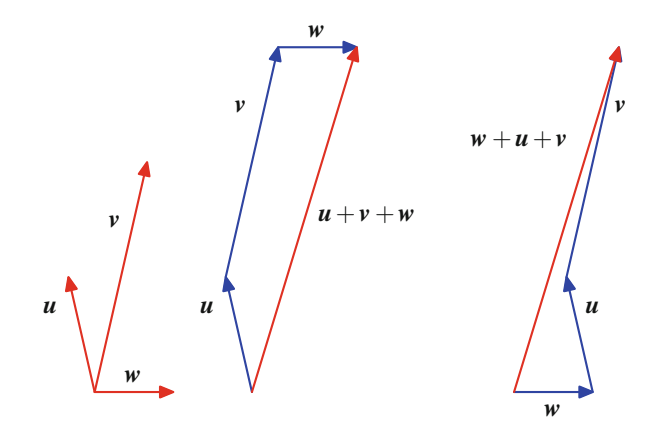

**Abb. 9.11** Addition mehrerer Vektoren

Deshalb schreiben wir auch kurz  $u + v + w$  statt  $(u + v) + w$ oder  $u + (v + w)$ .

Damit lässt sich die Vektoraddition von drei (oder mehr) Vektoren in einem Schritt durch die Konstruktion eines **Vektorpolygons** durchführen: Der zweite Vektor wird parallel zu sich selbst verschoben, bis sein Anfangspunkt am Endpunkt des ersten Vektors zu liegen kommt; der dritte Vektor wird parallel zu sich selbst verschoben, bis sein Anfangspunkt am Endpunkt des zweiten Vektors zu liegen kommt, usw. Am Schluss wird der Anfangspunkt des ersten Vektors mit dem Endpunkt des letzten Vektors verbunden, und das Ergebnis ist der Summenvektor aller Vektoren. Aufgrund der Kommutativität der Vektoraddition spielt es dabei auch keine Rolle, in welcher Reihenfolge wir die Vektoren aneinanderfügen (Abb. [9.11\)](#page-5-3).

Aus der Physik kennen wir dieses Prinzip von der Addition von drei oder mehr Kräften: Wirken auf einen starren Körper die Kräfte  $F_1$ , ...,  $F_n$ , so ergibt sich die resultierende Gesamtkraft als

$$
F=F_1+\cdots+F_n.
$$

Haben die zwei Vektoren v und w dieselbe Richtung, so hat der Summenvektor  $v + w$  dieselbe Richtung wie v (oder w), und sein Betrag ist die Summe der Beträge  $|v| + |w|$ .

<span id="page-6-0"></span>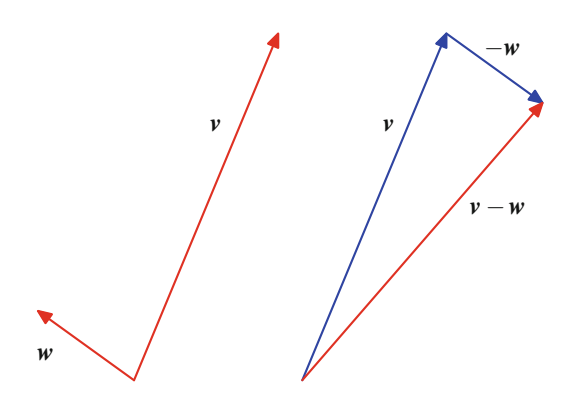

**Abb. 9.12** Grafische Bestimmung von  $v - w$ 

Haben die zwei Vektoren  $v$  und  $w$  die entgegengesetzte Richtung und gilt  $|v| > |w|$ , so hat der Summenvektor  $v + w$  die selbe Richtung wie v, und seine Länge ist  $|v| - |w|$ .

Haben die zwei Vektoren  $v$  und  $w$  die entgegengesetzte Richtung und gilt  $|v| < |w|$ , so hat der Summenvektor  $v+w$  dieselbe Richtung wie w, und seine Länge ist  $|w| - |v|$ .

Haben die zwei Vektoren  $v$  und  $w$  die entgegengesetzte Richtung und gilt  $|v|=|w|$ , ist also w der inverse Vektor zu w, so ist der Summenvektor  $v + w$  der Nullvektor.

# **Ein Vektor kann von einem anderen subtrahiert werden**

Die **Differenz** von zwei Vektoren v und w ist definiert als die Summe von  $v$  und  $-w$ , dem inversen Vektor zu  $w$ , also

$$
v-w=v+(-w).
$$

Grafisch lässt sich die Differenz von  $v$  und  $w$  wie folgt konstruieren (Abb. [9.12\)](#page-6-0):

- 1. Zu  $w$  bilde den inversen Vektor  $-w$  (durch Umkehrung der Pfeilrichtung).
- 2. Verschiebe  $-w$  parallel zu sich selbst, bis sein Anfangspunkt am Endpunkt von v zu liegen kommt.
- 3. Der Differenzvektor  $v w$  ist gegeben durch den Pfeil, der den Anfangspunkt von  $v$  mit dem Endpunkt von  $-w$  verbindet.

Der Differenzvektor  $v - w$  lässt sich grafisch auch dadurch ermitteln, dass  $w$  parallel zu sich selbst verschoben wird, bis seine Pfeilspitze mit der Pfeilspitze von v übereinstimmt, und dann der Anfangspunkt von v mit dem Anfangspunkt von w verbunden wird (Parallelogrammregel) (Abb. [9.13\)](#page-6-1).

Im Gegensatz zur Addition von Vektoren ist bei der Differenzbildung die Reihenfolge von entscheidender Bedeutung:  $w - v$ ist der zu  $v - w$  inverse Vektor, und damit sind diese beiden Differenzen im Allgemeinen voneinander verschieden.

<span id="page-6-1"></span>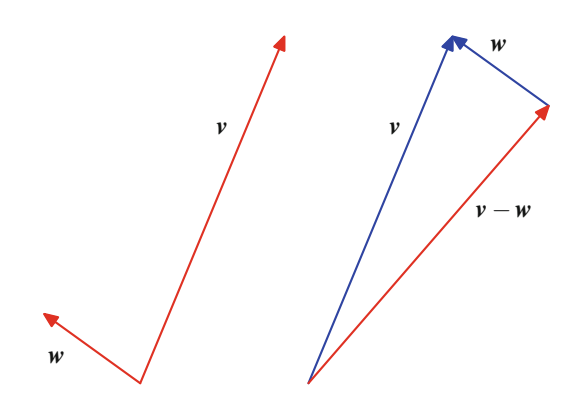

<span id="page-6-2"></span>**Abb. 9.13** Alternative grafische Bestimmung von  $v - w$ 

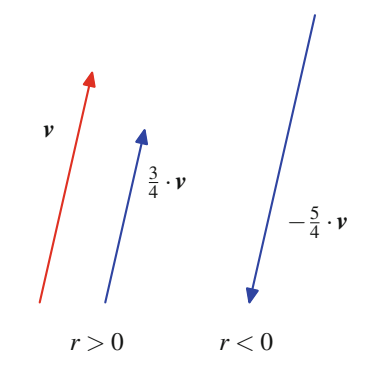

**Abb. 9.14** Multiplikation eines Vektors mit einem Skalar

# **Ein Vektor kann mit einer Zahl multipliziert werden**

Die Skalarmultiplikation eines Vektors v mit einer reellen Zahl *r* ist der Vektor  $r \cdot v$ , der wie folgt definiert ist (Abb. [9.14\)](#page-6-2):

- 1. Ist  $r > 0$ , so ist  $r \cdot v$  der Vektor, der mit v in der Richtung übereinstimmt und dessen Betrag das *r*-fache des Betrags von  $\boldsymbol{v}$  ist.
- 2. Ist  $r < 0$ , so ist  $r \cdot v$  der Vektor, der die zu v entgegengesetzte Richtung hat und dessen Betrag das *-r*-fache des Betrags von v ist.
- 3. Ist  $r = 0$ , so ist  $r \cdot v = 0$  der Nullvektor.

Ist  $r > 0$ , so erhalten wir also den Pfeil von  $r \cdot v$  aus dem Pfeil von v, indem wir diesen einfach um den Faktor *r* strecken. In diesem Fall ist  $r \cdot v$  parallel zu v, also  $r \cdot v \uparrow \uparrow v$ 

Ist  $r < 0$ , so erhalten wir den Pfeil von  $r \cdot v$  aus dem Pfeil von v, indem wir dessen Richtung umdrehen und ihn um den Faktor *-r* strecken. In diesem Fall ist  $r \cdot v$  antiparallel zu  $v, r \cdot v \uparrow \downarrow v$ .

In jedem Fall sind also  $r \cdot v$  und v kollineare Vektoren.

Wir betrachen einige skalare Vielfache von Vektoren (Abb [9.15\)](#page-7-0):

$$
2 \cdot v : \quad 2 \cdot v \uparrow \uparrow v \quad |2 \cdot v| = 2 \cdot |v|
$$
  
\n
$$
-\frac{1}{2} \cdot v : \quad \frac{1}{2} \cdot v \uparrow \uparrow v \quad | \frac{1}{2} \cdot v| = \frac{1}{2} \cdot |v|
$$
  
\n
$$
-\frac{3}{2} \cdot v : \quad -\frac{3}{2} \cdot v \uparrow \downarrow v \quad | -\frac{3}{2} \cdot v| = \frac{3}{2} \cdot |v|
$$

<span id="page-7-0"></span>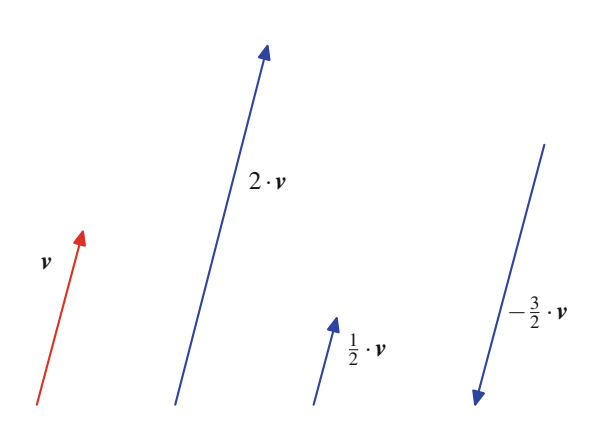

**Abb. 9.15** Skalare Vielfache eines Vektors

#### **Beispiel**

Kraft, Masse und Beschleunigung sind nach dem newtonschen Bewegungsgesetz durch  $F = m \cdot a$  miteinander verknüpft. Die Kraft ist also ein (positives) skalares Vielfaches der Beschleunigung.

#### **Beispiel**

Die Rückstellkraft *F* einer Feder und die Auslenkung *s* des an der Feder hängenden Körpers sind durch

$$
F=-D\cdot s
$$

miteinander verbunden, wobei *D* die Federkonstante bezeichnet. Da die Federkonstante positiv ist, sind *F* und *s* antiparallel: Die Rückstellkraft der Feder wirkt entgegengesetzt zur Auslenkung. J

#### **Beispiel**

In der klassischen newtonschen Mechanik ist der Impuls *p* eines Teilchens das Produkt aus der Masse *m* des Teilchens und der Geschwindigkeit v des Teilchens:

$$
p = m \cdot v.
$$

Also sind  $p$  und  $v$  parallel (da  $m > 0$ ).

Die Kraft (als vektorielle Größe), die auf ein Teilchen wirkt, wird durch die Änderung des Impulses (pro Zeiteinheit) beschrieben:

$$
\frac{dp}{dt} = F = m \cdot \frac{dv}{dt}
$$

Unmittelbar aus der Konstruktion erhalten wir folgende Eigenschaften der Vektoroperationen:

<span id="page-7-1"></span>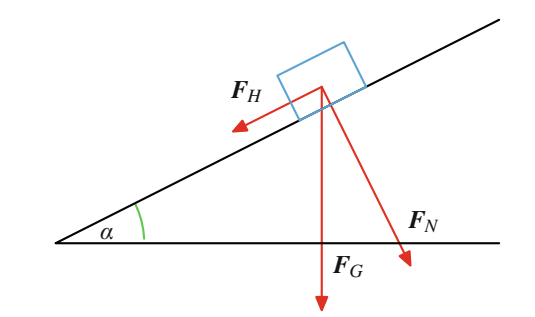

**Abb. 9.16** Hangabtrieb

1. Für Skalare *r*;*s* und einen Vektor v gilt

$$
r\cdot (s\cdot v)=(rs)\cdot v.
$$

2. Addition und Skalarmulitplikation von Vektoren sind durch die Distributivgesetze miteinander verbunden:

$$
r \cdot (\mathbf{v} + \mathbf{w}) = r \cdot \mathbf{v} + r \cdot \mathbf{w}
$$

$$
(r + s) \cdot \mathbf{v} = r \cdot \mathbf{v} + s \cdot \mathbf{v}
$$

Oft werden wir bei der Skalarmultiplikation den Punkt  $(\cdot)$  weglassen und kurz *rv* oder  $5v$  statt  $r \cdot v$  oder  $5 \cdot v$  schreiben.

#### **Ein Vektor zerlegt sich in Komponenten**

Aus der Summe von zwei Kräften können über das Kräfteparallelogramm auch die Kräfte selbst ermittelt werden, falls ihre Richtungen bekannt sind. Gleitet etwa ein Körper reibungsfrei eine schiefe Ebene hinab, so wirkt auf ihn die Gewichtskraft *FG*, die sich zusammensetzt aus der Hangabtriebskraft *FH*, die für die Abwärtsbewegung sorgt und parallel zum Hang wirkt, und der Normalkraftkomponente *FN*, die senkrecht zur Hangabtriebskraft wirkt (Abb. [9.16\)](#page-7-1).

Vollständig bekannt ist dabei die Gewichtskraft *FG*: Sie wirkt senkrecht nach unten und hat die Stärke  $|F_G| = m \cdot g$ , wobei *m* die Masse des Körpers ist und *g* die Erdbeschleunigungskonstante (also *g*  $\approx$  9.81  $\frac{m}{s^2}$ ). Hieraus lassen sich die beiden anderen<br>Kräfte über das Kräftenarallelogramm ermitteln Kräfte über das Kräfteparallelogramm ermitteln.

Ist nämlich  $\alpha$  die Neigung des Hanges (Abb. [9.17\)](#page-7-2), so ist auch der Winkel, den  $F_N$  mit  $F_G$  einschließt, gleich  $\alpha$ , und entsprechend ist der Winkel zwischen  $F_H$  und  $F_G$  gleich 90° –  $\alpha$ . Also

<span id="page-7-2"></span>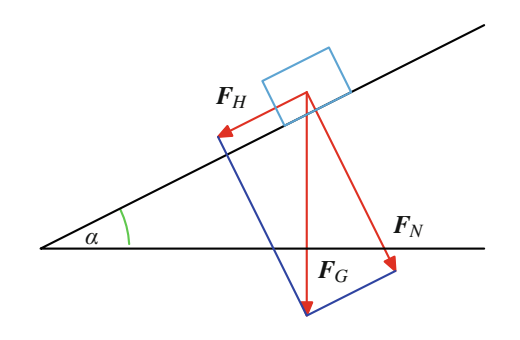

**Abb. 9.17** Zerlegung der Gravitationskraft

#### **Anwendung: Kräfteparalellogramme in der Mechanik**

Das Kräfteparallelogramm, also die Vektoraddition, wird benutzt, um die resultierende, auf einen Körper *M* (den wir uns im Sinne der klassischen Festkörpermechanik als Massepunkt vorstellen) wirkende Kraft zu ermitteln, wenn mehrere Kräfte (Abb. [9.18\)](#page-8-0) an *K* angreifen.

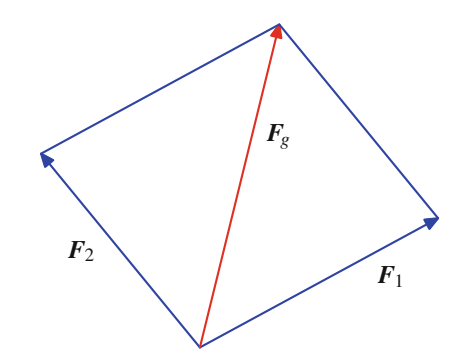

<span id="page-8-0"></span>**Abb. 9.18** Addition von angreifenden Kräften

Wir können das Kräfteparallelogramm aber auch benutzen, um zwei auf einen Körper wirkende Kräfte *F*<sup>1</sup> und *F*<sup>2</sup> so abzustimmen, dass eine Kraftwirkung wie in Abb. [9.19](#page-8-1) entlang einer angestrebten Wirklinie L, mit der  $F_1$  bzw.  $F_2$  einen Winkel von  $\alpha$  bzw.  $\beta$  einschließen, erzielt wird.

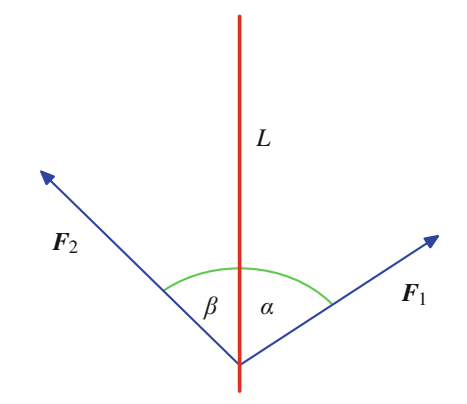

<span id="page-8-1"></span>**Abb. 9.19** Kräfte, Winkel und Wirklinien

Diese Frage tritt etwa dann auf, wenn es nicht möglich ist, an einen Körper eine Kraft entlang der gewünschten Wirklinie anzusetzen, und diese daher aus in anderen Wirkrichtungen angreifenden Kräften zusammengesetzt werden muss.

Führen wir die Vektoraddition  $F_1 + F_2$  durch (wobei wir annehmen, dass wir damit auf der Wirklinie landen), so bilden die beiden Vektoren zusammen mit der Wirklinie ein Dreieck, in dem wieder die Winkel  $\alpha$  und  $\beta$  auftreten (Abb. [9.20\)](#page-8-2).

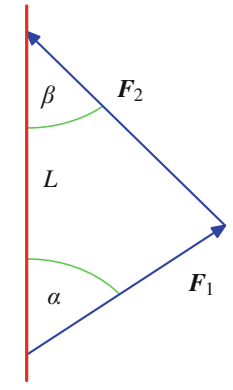

<span id="page-8-2"></span>**Abb. 9.20** Kräftedreieck

Damit gilt nach dem Sinussatz

$$
\frac{|F_1|}{\sin(\beta)} = \frac{|F_2|}{\sin(\alpha)},
$$

folglich für das Verhältnis der beiden Kräfte

$$
\frac{|F_1|}{|F_2|} = \frac{\sin(\beta)}{\sin(\alpha)}.
$$

Sind daher etwa  $\mathbf{F}_1$  (und damit auch schon  $\alpha$ ) und  $\beta$  gegeben, so ist  $F_2$  von der Länge (also von der Stärke der Kraft) her so zu wählen, dass

$$
|\boldsymbol{F}_2| = \frac{\sin(\alpha) \cdot |\boldsymbol{F}_1|}{\sin(\beta)}.
$$

Sind dagegen etwa  $|F_1|$ ,  $|F_2|$  und  $\alpha$  gegeben, so ist  $\beta$  so zu wählen, dass

$$
\sin(\beta) = \frac{\sin(\alpha) \cdot |F_1|}{|F_2|}.
$$

Dabei ist jedoch zu beachten, dass diese Gleichung nur dann eine Lösung hat, wenn  $\sin(\alpha) \cdot |F_1| \leq |F_2|$ .

Sind also drei der Größen  $F_1, F_2, \alpha$  und  $\beta$  bekannt, so lässt sich daraus eine Bestimmungsgleichung für die vierte Größe ableiten.

Dieses Prinzip kann auch auf mehr als zwei Kräfte übertragen werden. Dabei kann bei *n* an dem Körper angreifenden Kräften immer aus  $n - 1$  bekannten Kräften eine Bestimmungsgleichung für die Stärke oder den Angriffswinkel der *n*-ten Kraft ermittelt werden. Ist etwa die erste Kraft diejenige, für die die Stärke oder der Winkel bestimmt werden soll, so lassen sich die Kräfte  $F_2$  bis  $F_n$  mittels Vektoraddition zu einer Kraft zusammenfassen, und wir sind damit wieder in der oben beschriebenen Situation.

#### **Anwendung: Stabwerke**

Unter einem **Fachwerk** oder **Stabwerk** versteht man in der Mechanik ein Tragwerk, das aus gelenkig miteinander verbundenen geraden Stäben besteht. Diese Gelenke werden auch als Knoten des Fachwerks bezeichnet. Von einem idealen Fachwerk spricht man, wenn die Gelenke reibungsfrei sind und die Lasten (und damit die Kräfte) nur auf die Knoten wirken. Die Stäbe übertragen also nur Kräfte längs der Knoten. Das Eigengewicht der Stäbe kann dabei auf die Knoten verteilt oder vernachlässigt werden. Das besondere an einem Fachwerk ist also, dass Kräfte nur in Stabrichtung vorliegen und keine Querkräfte oder Biegemomente auftreten und über die Stäbe übertragen werden. (Stabdurchbiegungen werden in Bd. 2, Abschn. [8.3](#page--1-1) untersucht.)

Fachwerke treten in Dach- oder Stahlbrückenkonstruktionen oder in Hochspannungsmasten auf, auch wenn es sich dabei nicht um ideale Fachwerke handelt, da die Stäbe nicht wirklich gelenkig und reibungsfrei miteinander verbunden sind.

Für ein Stabwerk im Gleichgewichtszustand muss gelten:

- 1. Die Gesamtkraft, die auf einen Knoten des Stabwerks wirkt, verschwindet.
- 2. Die Gesamtkraft, die in einem Stab des Stabwerks wirkt, verschwindet.

Ein einfaches ebenes Stabwerk ist etwa gegeben durch Abb. [9.21.](#page-9-0)

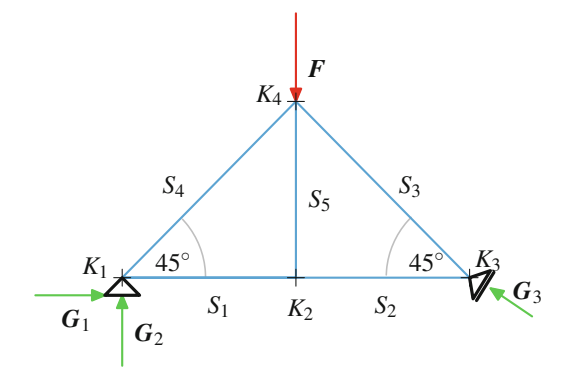

<span id="page-9-0"></span>**Abb. 9.21** Ein einfaches ebenes Stabwerk

Das rechte Auflager ist hier auf Rollen gelagert, weshalb nur eine Kraft *G*<sup>3</sup> auftritt, die in diesem Fall einen Winkel von 30° mit der Horizontalen einschließt.

Auf den Knoten *K*<sup>4</sup> wirkt eine Last *F*, die über die Stäbe auf das Fachwerk verteilt wird und durch Gegenkräfte *G*1,  $G_2$  und  $G_3$  in den Auflagern ausgeglichen werden muss. Die Kräfte, die auf einen Stab *S* wirken, werden als Zugkräfte dargestellt, sind also vom Stab weg orientiert (Abb. [9.22\)](#page-9-1).

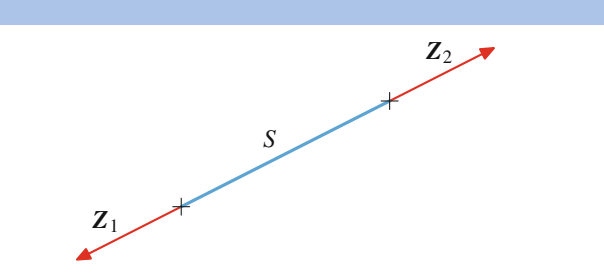

<span id="page-9-1"></span>**Abb. 9.22** Zugkräfte

Bei Druckkräften erhalten sie dann negative Vorzeichen. Da die Stäbe die Kräfte nur übertragen, muss

$$
Z_1+Z_2=0
$$

gelten. Die Kräfte, die die Stäbe auf die Knoten auswirken, sind dann die Gegenkräfte zu diesen Stabkräften und zeigen entsprechend von den Knoten weg. Damit erhalten wir Abb. [9.23,](#page-9-2) wobei *S<sup>i</sup>*;*<sup>j</sup>* die Kraft, die Stab *j* auf Knoten *i* ausübt, bezeichnet.

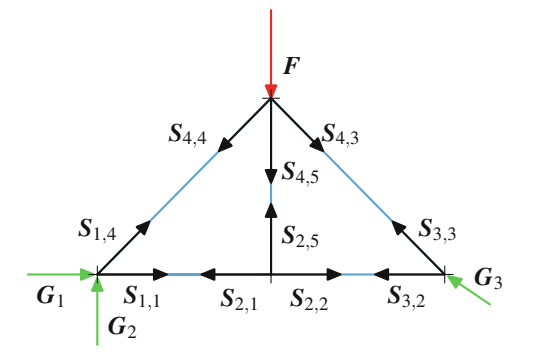

<span id="page-9-2"></span>**Abb. 9.23** Stabkräfte

Die Gleichgewichtsbedingung besagt, dass

$$
\sum_{j} S_{2,j} = 0
$$
  

$$
\sum_{j} S_{1,j} = G_1 + G_2
$$
  

$$
\sum_{j} S_{3,j} = G_3
$$
  

$$
\sum_{j} S_{4,j} = F.
$$

Auf die numerische Behandlung dieser Gleichgewichtsbedingungen werden wir in Kapitel [12](#page--1-0) zurückkommen, sobald wir die nötigen Hilfsmittel zur Verfügung haben.

# **9.1 Mathematischer Hintergrund: Mengen können algebraische Strukturen besitzen und werden somit zu Gruppen, Ringen oder Körpern**

Vektoren bilden nicht nur eine Menge interessanter Objekten, sie besitzen mit der Vektoraddition auch noch eine Operation, die ihr Studium erleichtert und die es erlaubt, etwa die kombinierte Wirkung von zwei Kräften algebraisch zu beschreiben. Diese Operation hat eine Struktur, die sie wiederum für sich selbst interessant macht.

Wir betrachten eine Menge *G* und eine Abbildung

$$
\circ: G \times G \longrightarrow G,
$$

also eine Abbildung, die jedem Paar  $(a, b)$  von Elementen aus *G* ein neues Element  $c = o(a, b)$  zuordnet. Wir schreiben hierfür kurz  $a \circ b$ . Eine solche Abbildung heißt **innere Verknüpfung** auf *G*, und wir schreiben  $(G, \circ)$ , wenn wir die Menge *G* zusammen mit einer inneren Verknüpfung o betrachten.

Eine nichtleere Menge *G* mit einer inneren Verknüpfung o heißt **Monoid**, wenn

 $\blacksquare$  die Verknüpfung  $\circ$  assoziativ ist, wenn also

$$
a \circ (b \circ c) = (a \circ b) \circ c \qquad \text{für alle } a, b, c \in G
$$

gilt,

es ein neutrales Element  $e \in G$  gibt, also ein Element  $e$  $\blacksquare$ mit

 $a \circ e = a = e \circ a$  für alle  $a \in G$ .

Gilt zusätzlich noch, dass die Verknüpfung kommutativ ist, also dass

 $a \circ b = b \circ a$  für alle  $a, b \in G$ .

so heißt das Monoid **kommutativ**.

Ein Monoid  $(G, \circ)$  mit neutralem Element *e* heißt **Gruppe**, wenn es zu jedem Element  $g \in G$  ein inverses Element *h* gibt, also ein Element *h* mit

 $g \circ h = e = h \circ g$ .

Ist die Verknüpfung kommutativ, so sprechen wir von einer **kommutativen Gruppe** oder einer **abelschen Gruppe**.

Betrachten wir die Menge  $G = N_0$  der natürlichen Zahlen einschließlich der 0 mit der inneren Verknüpfung  $+$  (die also zwei natürlichen Zahlen die Summe dieser beiden Zahlen zuordnet), so ist  $(N_0, +)$  ein kommutatives Monoid mit neutralem Element 0, aber keine Gruppe. So gibt es etwa zu der Zahl 2 keine natürliche Zahl *n* mit  $2 + n = 0$ .

Betrachten wir die Menge  $G = N_0$  mit der inneren Verknüpfung (die also zwei Zahlen das Produkt dieser beiden Zahlen

zuordnet), so ist  $(\mathbb{N}_0, \cdot)$  ein kommutatives Monoid mit neutralem Element 1, aber keine Gruppe. So gibt es etwa zu der Zahl 2 keine natürliche Zahl *n* mit  $2 \cdot n = 1$ .

Betrachten wir die Menge  $G = \mathbb{Z}$  mit der inneren Verknüpfung +, so ist  $(\mathbb{Z}, +)$  eine kommutative Gruppe mit neutralem Element 0. Durch die Hinzunahme der negativen Zahlen existiert nämlich für jede ganze Zahl *z* die ganze Zahl  $-z$ , und hierfür gilt  $z + (-z) = 0$ .

Betrachten wir die Menge  $G = \mathbb{Z}$  mit der inneren Verknüpfung  $\cdot$ , so ist  $(\mathbb{Z}, \cdot)$  ein kommutatives Monoid mit neutralem Element 1, aber keine Gruppe. So gibt es etwa zu der Zahl 2 keine ganze Zahl *z* mit  $2 \cdot z = 1$ .

Betrachten wir die Menge  $G = \mathbb{R}$  mit der inneren Verknüpfung +, so ist  $(\mathbb{R}, +)$  eine kommutative Gruppe mit neutralem Element 0. Die Assoziativität und die Kommutatitivität der Addition reeller Zahlen gehören zu deren grundlegenden Eigenschaften, und zu jeder reellen Zahl *r* gibt es die reelle Zahl *-r*, für die  $r + (-r) = 0$  gilt.

Betrachten wir die Menge  $G = \mathbb{R}$  mit der inneren Verknüpfung  $\cdot$ , so ist  $(\mathbb{R}, \cdot)$  ein kommutatives Monoid mit neutralem Element 1, aber keine Gruppe. Die Assoziativität und die Kommutatitivität der Multiplikation reeller Zahlen gehören zu deren grundlegenden Eigenschaften, und es gibt auch zu jedem Element  $r \in \mathbb{R}$ , das von 0 verschieden ist, die reelle Zahl  $\frac{1}{r}$ , für die

$$
r \cdot \frac{1}{r} = 1 = \frac{1}{r} \cdot r
$$

gilt. Allerdings finden wir keine reelle Zahl *s* mit  $0 \cdot s = 1$ , da die Division durch 0 nicht definiert ist. Dieses Problem können wir dadurch lösen, dass wir die 0 ausnehmen: Betrachten wir die Menge  $G = \mathbb{R} \setminus \{0\}$  mit der inneren Verknüpfung  $\cdot$ , so ist  $(\mathbb{R} \setminus \{0\}, \cdot)$  eine kommutative Gruppe.

Die Menge *V* der ebenen Vektoren mit der inneren Verknüpfung  $+$ , also der Addition ebener Vektoren, ist eine kommutative Gruppe. Das neutrale Element ist dabei der Nullvektor **0**, und das inverse Element zu einem Vektor v ist der negative Vektor  $-v$ .

Die Menge *V* der räumlichen Vektoren mit der inneren Verknüpfung  $+$ , also der Addition räumlicher Vektoren, ist eine kommutative Gruppe. Das neutrale Element ist dabei der Nullvektor **0**, und das inverse Element zu einem Vektor v ist der negative Vektor  $-v$ .

Gruppen sind nicht nur mathematische Konstrukte, sie spielen auch eine wichtige Rolle in den Naturwissenschaften und der Technik, etwa beim Studium der Zustände in einem Kristall oder bei den Symmetrieprinzipien der newtonschen Mechanik.

Einige der Mengen, die wir hier betrachtet haben (etwa  $\mathbb{N}_0$ ,  $\mathbb Z$  oder  $\mathbb R$ ), haben zwei Verknüpfungen, nämlich + und  $\cdot$ . Interessant werden solche Mengen, wenn die beiden Verknüpfungen "zusammenpassen":

Ein **Ring** ist eine nichtleere Menge *R*, die mindestens zwei Elemente 0, 1 (mit  $0 \neq 1$ ) enthält, und auf der es zwei Verknüpfungen  $+$  und  $\cdot$  gibt, für die gilt

- $\blacksquare$   $(R, +)$  ist eine kommutative Gruppe mit dem neutralem Element 0.
- $(R, \cdot)$  ist ein Monoid mit dem neutralem Element 1.
- Es gelten die Distributivgesetze

```
(r + s) \cdot t = r \cdot t + s \cdot t für alle r, s, t \in R,
r \cdot (s + t) = r \cdot s + r \cdot t für alle r, s, t \in R.
```
Ist  $(R, \cdot)$  ein kommutatives Monoid, so nennen wir *R* einen **kommutativen Ring**.

Die Menge  $\mathbb{N}_0$  mit + und · ist kein Ring, denn  $(\mathbb{N}_0, +)$  ist keine Gruppe.

Die Menge  $\mathbb Z$  mit  $+$  und  $\cdot$  ist ein kommutativer Ring. Dass  $(\mathbb{Z}, +)$  eine kommutative Gruppe und  $(\mathbb{Z}, \cdot)$  ein kommutatives Monoid sind, haben wir schon gesehen. Die Distributivgesetze sind bekannte Rechenregeln für ganze Zahlen.

Die Menge  $\mathbb R$  mit  $+$  und  $\cdot$  ist ein kommutativer Ring. Dass  $(\mathbb{R}, +)$  eine kommutative Gruppe und  $(\mathbb{R}, \cdot)$  ein kommutatives Monoid sind, haben wir schon gesehen. Die Distributivgesetze sind bekannte Rechenregeln für reelle Zahlen.

Der Vergleich der ganzen und der reellen Zahlen zeigt einen großen strukturellen Unterschied zwischen Ringen auf: Es gibt Ringe (wie etwa  $\mathbb{Z}$ ), bei denen es nur zu wenigen Elementen ein Inverses bezüglich der Multiplikation gibt (in Z etwa nur zu den Zahlen 1 und  $-1$ ), und es gibt solche, bei denen es zu jedem Element außer der 0 ein Inverses bzgl. gibt (wie etwa in  $\mathbb{R}$ ).

Diese Ringe nehmen eine besondere Position ein: Ein kommutativer Ring *K* heißt **Körper**, wenn zusätzlich zu den Ringeigenschaften noch gilt:

 $(K \setminus \{0\}, \cdot)$  ist eine kommutative Gruppe.

Körper und die Körperaxiome wurden bereits in Abschn. [1.4](#page--1-2) betrachtet, wo auch alle Eigenschaften, die erfüllt sein müssen, vollständig aufgelistet wurden.

Ein kommutativer Ring *K* ist also genau dann ein Körper, wenn es zu jedem Element  $x \in K$ ,  $x \neq 0$  ein Element  $y \in K$ gibt mit  $x \cdot y = 1$ . Aufgrund der Kommutativität gilt dann automatisch auch  $y \cdot x = 1$ .

Der Ring Z ist kein Körper, da es etwa zu 2 kein multiplikatives Inverses (in  $\mathbb{Z}$ ) gibt.

Der Ring R ist ein Körper, da es zu jeder von 0 verschiedenen reellen Zahl die hierzu inverse reelle Zahl  $\frac{1}{r}$  gibt.

Auch die rationalen Zahlen Q (mit der Addition und der Multiplikation rationaler Zahlen) bilden einen Körper, denn zu jedem von 0 verschiedenen Bruch können wir den Kehrbruch bilden.

Die Körper Q und R sind uns allen bekannt und als Brüche oder als Zahlengerade relativ leicht zu beschreiben. Auch der Körper C, den Sie schon im Kap. [3](#page--1-0) kennengelernt haben, ist geometrisch einfach zugänglich. Es gibt aber noch viele andere Körper. Der einfachste Körper überhaupt besteht nur aus den beiden Elementen 0 und 1. Dabei sind Addition und Multiplikation durch die folgenden Verknüpfungstafeln definiert:

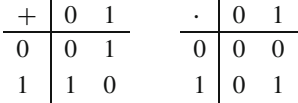

Dass es sich dabei tatsächlich um einen Körper handelt, ist leicht nachzurechnen. Dieser Körper hat die erstaunliche und zunächst befremdliche Eigenschaft, dass in ihm die Beziehung

$$
1+1=0
$$

gilt.

Dieser Körper, der auch mit F<sup>2</sup> bezeichnet wird, und seine Erweiterungskörper spielen eine zentrale Rolle in der Informationstheorie und Informatik. Bei der Digitalisierung von Daten wird alle Information in eine Folge von Nullen und Einsen, also eine Folge von Elementen von  $\mathbb{F}_2$  umgewandelt, und die Körpergesetze werden ausgenutzt um eine zuverlässige Verarbeitung und Übertragung von Daten sicherzustellen. Von besonderer Bedeutung ist dabei der Körper mit 256 Elementen, dessen Elemente die 8-Tupel von Binärzahlen, also die Bytes sind.

Andere Körper mit endlich vielen Elementen spielen eine entscheidende Rolle in der Kryptografie, insbesondere bei den asymmetrischen Verschlüsselungsverfahren. Diese endlichen Körper erfüllen in der Regel nicht mehr die Bedingung  $1+1=0$ , wie sie in  $\mathbb{F}_2$  gilt, es gibt aber immer eine Primzahl  $p$ , so dass  $p \cdot 1 = 0$  in dem Körper. Diese Primzahl heißt die **Charakteristik** des Körpers. Für viele asymmetrische Verschlüsselungsverfahren interessant sind speziell Körper sehr hoher Charakteristik.

Der RSA-Algorithmus, ein bekanntes asymmetrisches Verfahren, arbeitet mit einem Körper der Charakteristik *p* und einem Körper der Charakteristik *q*, wobei *p* und *q* (voneinander verschiedene) Primzahlen mit mindestens 100 Stellen sind. Zur Verschlüsselung ist es nur notwendig, das Produkt  $N = p \cdot q$  zu kennen, für die Entschlüsselung jedoch werden Eigenschaften der beiden Körper benutzt, weshalb hierfür die Kenntnis von *p* und *q* erforderlich ist. Die Sicherheit dieses Verfahrens beruht darauf, dass kein Algorithmus bekannt ist, der eine Zahl mit mindestens 200 Stellen schnell in ihre Primfaktoren zerlegt.

#### **210 9** Vektorrechnung

erhalten wir nach den Regeln zum Rechnen in rechtwinkligen Dreiecken

$$
|F_N| = |F_G| \cdot \cos(\alpha) = m \cdot g \cdot \cos(\alpha),
$$
  

$$
|F_H| = |F_G| \cdot \sin(\alpha) = m \cdot g \cdot \sin(\alpha).
$$

# <span id="page-12-0"></span>**9.3 Ebene Vektoren**

Besonders einfach und leicht zu verstehen sind die Vektoren in der Ebene. Sie lassen sich sehr gut mithilfe von Koordinaten beschreiben.

<span id="page-12-2"></span>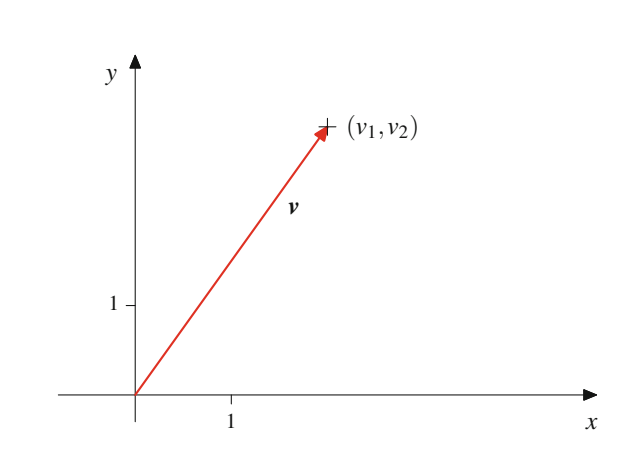

**Abb. 9.25** Ausgewählter Repräsentant

# **Jeder Vektor in der Ebene hat eine Koordinatendarstellung**

Ebene Vektoren lassen sich sehr gut in der Zeichenebene beschreiben und darstellen. Dazu legen wir in der Ebene zunächst ein Koordinatensystem fest, d. h. wir wählen einen Nullpunkt oder Koordinatenursprung und zwei aufeinander senkrecht stehende Koordinatenachsen aus. Ferner legen wir einen Maßstab fest, indem wir auf jeder Koordinatenachse einen Punkt mit Abstand 1 vom Ursprung einzeichnen. Jeder Punkt *P* der Zahlenebene wird dann eindeutig durch ein Paar  $(a, b)$  reeller Zahlen beschrieben, wobei wir *a* dadurch erhalten, dass wir das Lot von *P* auf die erste Achse (die üblicherweise *x*-Achse genannt wird) fällen, und *b* durch das Fällen des Lotes von *P* auf die zweite Achse (die *y*-Achse). Wir nennen *a* die *x*-Koordinate und *b* die *y*-Koordinate des Punktes *P* und bezeichnen das Fällen des Lotes auf die *x*- bzw. *y*-Achse als **Projektion** von *P* auf die *x*- bzw. *y*-Achse.

Freie ebene Vektoren können auf vielfache Weise als Pfeile in dieser Ebene dargestellt werden. Unter diesen vielen Repräsentanten, die ein ebener Vektor besitzt, gibt es nun genau einen mit Anfangspunkt im Ursprung unseres Koordinatensystems (Abb. [9.24\)](#page-12-1).

<span id="page-12-1"></span>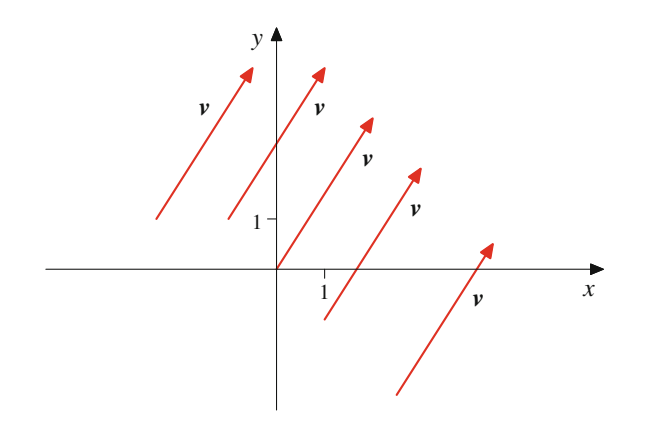

**Abb. 9.24** Repräsentanten eines Vektors

Dieser ausgezeichnete Vektor ist dann, wie in Abb. [9.25](#page-12-2) dargestellt, schon eindeutig festgelegt durch die *x*-Koordinate  $v_1$ und die *y*-Koordinaten  $v_2$  seines Endpunktes: v ist dadurch bestimmt, dass einer seiner darstellenden Pfeile den Urspung des Koordinatensystems mit dem Punkt  $(v_1, v_2)$  verbindet.

Wir schreiben deshalb auch 
$$
v = \begin{pmatrix} v_1 \\ v_2 \end{pmatrix}
$$
 und nennen dies die  
Koordinatendarstellung des Vektors *v* als **Snaltenvektor**

Koordinatendarstellung des Vektors v als **Spaltenvektor**.

Wir haben hier für Vektoren die Spaltenschreibweise gewählt. Genauso wäre es möglich, v als **Zeilenvektor**  $(v_1, v_2)$  darzustellen. Wir werden jedoch in diesem Kapitel Vektoren immer als Spalten beschreiben und die Zeilenschreibweise nur für Punkte in der Ebene (oder im Raum) verwenden.

#### **Beispiel**

Der Ortsvektor 
$$
\mathbf{r}(P)
$$
 des Punktes  $P = (3, 4)$  hat die Ko-  
ordinatendarstellung  $\mathbf{r}(P) = \begin{pmatrix} 3 \\ 4 \end{pmatrix}$ .  
Der Ortsvektor  $\mathbf{r}(P)$  eines beliebigen Punktes  $P = (a, b)$   
hat die Koordinatendarstellung  $\mathbf{r}(P) = \begin{pmatrix} a \\ b \end{pmatrix}$ .

#### **Beispiel**

Der Verbindungsvektor 
$$
\overrightarrow{PQ}
$$
 der Punkte  $P = (3, 4)$  und  
\n $Q = (7, 3)$  hat die Koordinatendarstellung  $\overrightarrow{PQ} = \begin{pmatrix} 4 \\ -1 \end{pmatrix}$ .

Der Verbindungsvektor 
$$
\overrightarrow{PQ}
$$
 von zwei belebigen Punkten  
\n $P = (a, b)$  und  $Q = (c, d)$  hat die Koordinatendarstel-  
\nlung  $\overrightarrow{PQ} = \begin{pmatrix} c - a \\ d - b \end{pmatrix}$ .

Wir haben auf der *x*-Achse den Maßstab durch die Festlegung der 1 bestimmt. Verbinden wir den Ursprung des Koordinaten-

<span id="page-13-0"></span>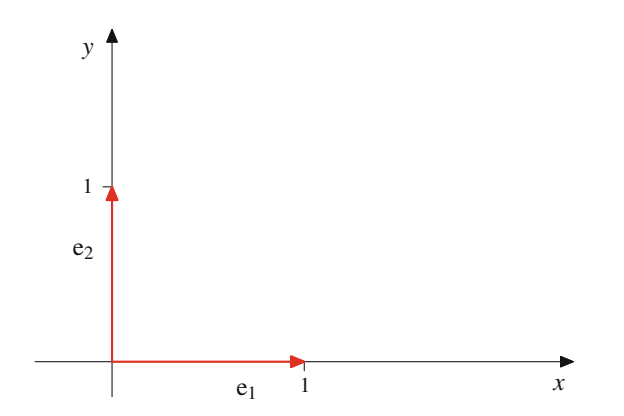

<span id="page-13-1"></span>**Abb. 9.26** Ausgezeichnete Einheitsvektoren

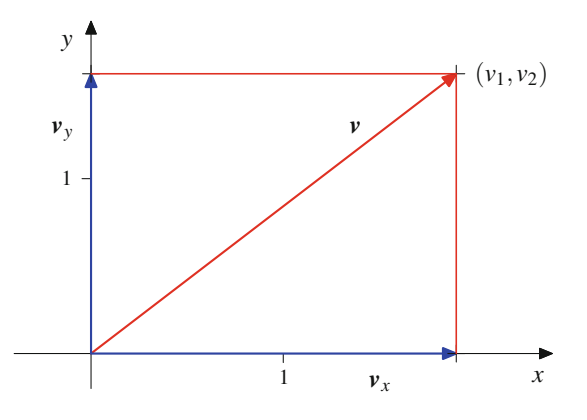

**Abb. 9.27** Koordinatenzerlegung eines Vektors

systems mit diesem Punkt, so wird dadurch ein Einheitsvektor  $\mathbf{e}_1 =$  $\sqrt{2}$ 1  $\boldsymbol{0}$ ! festgelegt. Ebenso wird durch die Auszeichnung der

1 auf der *y*-Achse ein weiterer Einheitsvektor  $\mathbf{e}_2 =$  $\sqrt{0}$ 1 ! , wie in Abb. [9.26](#page-13-0) dargestellt, ausgezeichnet.

Diesen beiden Vektoren kommt eine besondere Rolle bei der Beschreibung der ebenen Vektoren zu: Ist v der ebene Vektor, dessen Pfeil den Ursprung mit dem Koordinatenpunkt  $(v_1, v_2)$ verbindet, so gilt:

- 1.  $v_x := v_1 \cdot e_1$  ist die Projektion von v auf die *x*-Achse.
- 2.  $v_y := v_2 \cdot e_2$  ist die Projektion von v auf die *y*-Achse.
- 3.  $v = v_x + v_y = v_1 \cdot e_1 + v_2 \cdot e_2$ .

Wir erhalten also die in Abb. [9.27](#page-13-1) dargestellte Situation.

Die beiden Einheitsvektoren **e**<sup>1</sup> und **e**<sup>2</sup> erzeugen daher alle ebenen Vektoren. Jeder ebene Vektor schreibt sich in der Form  $v = a \cdot e_1 + b \cdot e_2$  mit geeigneten Skalaren *a* und *b*. Dabei sind diese Skalare sogar eindeutig bestimmt. Haben wir nämlich eine weitere Darstellung  $v = c \cdot \mathbf{e}_1 + d \cdot \mathbf{e}_2$ , so ist v der Pfeil, der den Ursprung 0 des Koordinatensystems sowohl mit dem Punkt  $P = (a, b)$  als auch mit dem Punkt  $Q = (c, d)$  verbindet. Da der Endpunkt eines Pfeiles (und seine Beschreibung mit Koordinaten) eindeutig ist, muss gelten:

$$
a=c, \quad b=d,
$$

und wir erhalten:

#### **Basisdarstellung ebener Vektoren**

Jeder ebene Vektor v hat eine eindeutige Darstellung

<span id="page-13-2"></span>
$$
\mathbf{v} = v_1 \cdot \mathbf{e}_1 + v_2 \cdot \mathbf{e}_2 \quad \text{mit } v_1, v_2 \in \mathbb{R} \,.
$$
 (9.1)

Diese Aussage bedeutet, dass die Vektoren **e**<sub>1</sub> und **e**<sub>2</sub> alle ebenen Vektoren in eindeutiger Weise erzeugen (in dem Sinne, dass sich jeder ebene Vektor v eindeutig als  $v = v_1 e_1 + v_2 e_2$ schreibt). Zwei Vektoren, die alle ebenen Vektoren eindeutig erzeugen, nennt man eine **Basis** der ebenen Vektoren. Die Darstellung [\(9.1\)](#page-13-2) heißt dann auch **Basisdarstellung** von v (bzgl. **e**<sup>1</sup> und  $\mathbf{e}_2$ ).

Der Basisbegriff wird eine zentrale Rolle in den folgenden Kapiteln zur linearen Algebra bilden.

Wird ein Vektor v durch einen Pfeil beschrieben, der nicht im Ursprung beginnt, sondern in einem Punkt  $Q = (q_1, q_2)$  startet und in  $P = (p_1, p_2)$  endet, handelt es sich also um einen Verbindungsvektor  $\mathbf{v} = \overrightarrow{QP}$ , so hat v die Koordinatendarstellung

$$
\mathbf{v} = \begin{pmatrix} p_1 - q_1 \\ p_2 - q_2 \end{pmatrix}
$$

und demgemäß die Basisdarstellung

$$
\mathbf{v}=(p_1-q_1)\cdot\mathbf{e}_1+(p_2-q_2)\cdot\mathbf{e}_2.
$$

#### **Gleichheit von Vektoren**

Genau dann sind zwei Vektoren  $v =$  $\int v_1$  $v<sub>2</sub>$ ! und  $\boldsymbol{w} =$ 

 $\int w_1$  $w_2$  $\setminus$ gleich, wenn ihre Koordinatendarstellungen über-

einstimmen. Es gilt also

$$
\mathbf{v}=\mathbf{w} \iff v_1=w_1 \text{ und } v_2=w_2.
$$

Der Betrag eines ebenen Vektors berechnet sich aus der Koordinatendarstellung mittels des Satzes von Pythagoras.

Abb. [9.28](#page-14-0) zeigt, dass

$$
|\mathbf{v}|=\sqrt{v_1^2+v_2^2}.
$$

**Beispiel**

$$
\left| \begin{pmatrix} 4 \\ 3 \end{pmatrix} \right| = \sqrt{4^2 + 3^2} = \sqrt{25} = 5
$$

<span id="page-14-0"></span>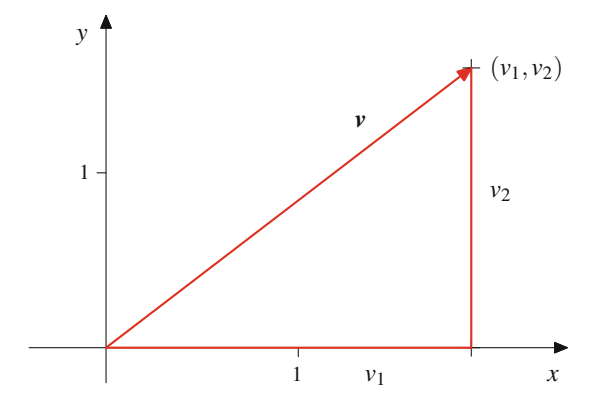

**Abb. 9.28** Komponenten und Länge eines Vektors

# **Die Vektoroperationen für ebene Vektoren lassen sich mit Koordinaten beschreiben**

Mithilfe der Koordinatendarstellung der Vektoren lassen sich die Vektorraumoperationen besonders einfach beschreiben. Unmittelbar aus der Definition der Vektoraddition folgt nämlich für Vielfache der Einheitsvektoren:

$$
a \cdot \mathbf{e}_1 + b \cdot \mathbf{e}_1 = (a+b) \cdot \mathbf{e}_1
$$

(und entsprechend für **e**2). Damit gilt für beliebige Vektoren

$$
\mathbf{v} = \begin{pmatrix} v_1 \\ v_2 \end{pmatrix}, \qquad \mathbf{w} = \begin{pmatrix} w_1 \\ w_2 \end{pmatrix}
$$

aufgrund der Kommutativität und Assoziativität der Vektoraddition:

$$
\mathbf{v} + \mathbf{w} = v_1 \cdot \mathbf{e}_1 + v_2 \cdot \mathbf{e}_2 + w_1 \cdot \mathbf{e}_1 + w_2 \cdot \mathbf{e}_2
$$
  
=  $(v_1 + w_1) \cdot \mathbf{e}_1 + (v_2 + w_2) \cdot \mathbf{e}_2$   
=  $\begin{pmatrix} v_1 + w_1 \\ v_2 + w_2 \end{pmatrix}$ .

Eine entsprechend einfache Formel erhalten wir für die Skalarmultiplikation.

#### **Rechenregeln für ebene Vektoren**

Sind v und w zwei Vektoren mit den Koordinatendarstellungen  $v =$  $\int v_1$  $v<sub>2</sub>$ ! und  $\boldsymbol{w} =$  $\int w_1$  $w_2$ ! , und ist  $r \in \mathbb{R}$  ein Skalar, so gilt:

1. Vektoraddition: 
$$
v + w = \begin{pmatrix} v_1 + w_1 \\ v_2 + w_2 \end{pmatrix}
$$

2. **Skalarmultiplikation:**  $r \cdot v =$  $r_{v_1}$ *r*v<sup>2</sup> ! 3. **Inverser Vektor:**  $-v =$  $\begin{pmatrix} -v_1 \\ v_2 \end{pmatrix}$  $-v_2$  $\setminus$ 

**Beispiel**

First, we have:

\n
$$
\begin{aligned}\n\text{Für } \mathbf{v} &= \begin{pmatrix} 2 \\ 4 \end{pmatrix} \text{ und } \mathbf{w} = \begin{pmatrix} 1 \\ -5 \end{pmatrix} \text{ und } r = 3 \text{ gilt} \\
\mathbf{v} + \mathbf{w} &= \begin{pmatrix} 2 + 1 \\ 4 + (-5) \end{pmatrix} = \begin{pmatrix} 3 \\ -1 \end{pmatrix}, \\
r \cdot \mathbf{v} &= \begin{pmatrix} 3 \cdot 2 \\ 3 \cdot 4 \end{pmatrix} = \begin{pmatrix} 6 \\ 12 \end{pmatrix}.\n\end{aligned}
$$

#### **Beispiel**

First, 
$$
v = \begin{pmatrix} 3 \\ 4 \end{pmatrix}
$$
 and  $w = \begin{pmatrix} 5 \\ 7 \end{pmatrix}$  gilt

\n
$$
v + w = \begin{pmatrix} 3+5 \\ 4+7 \end{pmatrix} = \begin{pmatrix} 8 \\ 11 \end{pmatrix},
$$
\n
$$
v - w = \begin{pmatrix} 3-5 \\ 4-7 \end{pmatrix} = \begin{pmatrix} -2 \\ -3 \end{pmatrix},
$$
\n
$$
2 \cdot v + 3 \cdot w = \begin{pmatrix} 2 \cdot 3 + 3 \cdot 5 \\ 2 \cdot 4 + 3 \cdot 7 \end{pmatrix} = \begin{pmatrix} 21 \\ 29 \end{pmatrix}.
$$

#### **Beispiel**

Ein Körper der Masse 5 kg wird mit  $a =$  $\sqrt{ }$ 2 7  $\lambda$  $\cdot \frac{m}{s^2}$  beschleunigt. Dann wirkt auf den Körper die Kraft

$$
F = m \cdot a = \begin{pmatrix} 10 \\ 35 \end{pmatrix} \text{ kN}.
$$

# **Ebene Vektoren sind durch ihre Länge und ihren Winkel zur <sup>x</sup>-Achse bestimmt**

Neben der Beschreibung von Vektoren durch kartesische Koordinaten, wie wir sie im vorhergehenden Abschnitt kennengelernt

<span id="page-15-0"></span>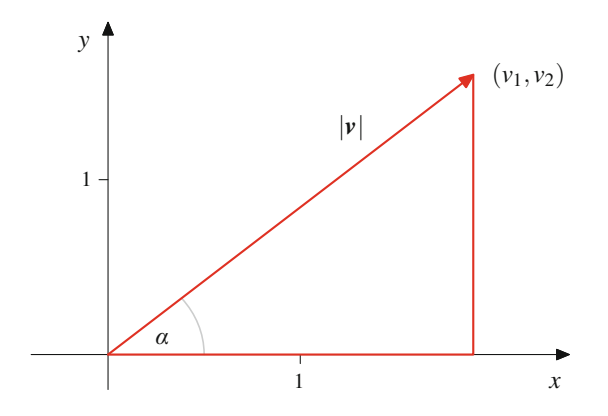

**Abb. 9.29** Winkel und Länge eines Vektors

haben, bietet sich in der Ebene auch noch die Darstellung mit Winkeln und Längen an. Ein Pfeil v, der im Koordinatenursprung beginnt, ist, wie in Abb. [9.29](#page-15-0) dargestellt, schon eindeutig festgelegt, wenn wir seine Länge  $|v|$  kennen und den Winkel, den er mit einer festen Ursprungsgerade, z. B. der *x*-Achse, einschließt (wobei wir Winkel immer entgegen dem Uhrzeigersinn messen).

Dann gilt nach dem Satz von Pythagoras

$$
v_1 = \cos(\alpha) \cdot |\mathbf{v}|
$$
  

$$
v_2 = \sin(\alpha) \cdot |\mathbf{v}|.
$$

und daher schreibt sich  $v$  in seiner Koordinatendarstellung als

$$
\mathbf{v} = |\mathbf{v}| \cdot \begin{pmatrix} \cos(\alpha) \\ \sin(\alpha) \end{pmatrix}.
$$

Ist also ein Vektor v gegeben, so ist dieser bereits durch seinen Betrag und den Winkel von der *x*-Achse zu v eindeutig bestimmt. Umgekehrt wird aber auch durch jede Maßzahl *r* > 0 und jeden Winkel  $\alpha$  mit  $0^{\circ} \le \alpha < 360^{\circ}$  (bzw.  $0 \le \alpha < 2\pi$  bei der Schreibweise im Bogenmaß) eindeutig ein Vektor v festgelegt durch

$$
\mathbf{v} = r \cdot \begin{pmatrix} \cos(\alpha) \\ \sin(\alpha) \end{pmatrix} = \begin{pmatrix} r \cdot \cos(\alpha) \\ r \cdot \sin(\alpha) \end{pmatrix}
$$

**Definition**

Die Darstellung eines Vektors v in der Form

$$
v = r \cdot \begin{pmatrix} \cos(\alpha) \\ \sin(\alpha) \end{pmatrix}
$$

heißt **Polarkoordinatendarstellung** des Vektors v und der Winkel α heißt der **Richtungswinkel** von *v*.

Gelegentlich wird für Vektoren in der Polarkoordinatendarstellung auch die Schreibweise

$$
\mathbf{v}=(r,\alpha)
$$

benutzt, wobei  $r$  die Länge und  $\alpha$  den Richtungswinkel des Vektors bezeichnet.

In der Regel werden wir den Winkel  $\alpha$  in der Polarkoordinatendarstellung im Intervall [0,  $2\pi$ ) wählen, allerdings kann es auch vorteilhaft sein, beliebige Winkel zuzulassen. In diesem Fall ist zu beachten, dass Winkel, die sich nur um ein Vielfaches von  $2\pi$  unterscheiden, zu den gleichen Vektoren führen.

Ist ein Vektor v in Polarkoordinatendarstellung gegeben,

$$
\mathbf{v} = r \cdot \begin{pmatrix} \cos(\alpha) \\ \sin(\alpha) \end{pmatrix},
$$

so gilt

$$
|\mathbf{v}| = r. \tag{9.2}
$$

Die Richtung eines Vektors

$$
\mathbf{v} = r \cdot \begin{pmatrix} \cos(\alpha) \\ \sin(\alpha) \end{pmatrix}
$$

ist durch  $\alpha$  eindeutig festgelegt. Umgekehrt legt die Richtung eines ebenen Vektors v auch dessen Winkel in der Polarkoordinatendarstellung eindeutig fest, wenn wir uns auf Winkel  $\alpha \in [0, 2\pi)$  beschränken (allgemein ist der Winkel nur bis auf Vielfache von  $2\pi$  bestimmt).

Schreiben wir 
$$
\mathbf{v} = r \cdot \begin{pmatrix} \cos(\alpha) \\ \sin(\alpha) \end{pmatrix}
$$
 und  $\mathbf{w} = s \cdot \begin{pmatrix} \cos(\beta) \\ \sin(\beta) \end{pmatrix}$  (mit

 $\alpha, \beta \in [0, 2\pi)$ , so bestimmen die Winkel  $\alpha$  und  $\beta$  die Richtungen dieser Vektoren. Da zwei Vektoren nach Definition genau dann parallel sind, wenn sie die gleiche Richtung haben, sind die Vektoren v und w also genau dann parallel, wenn  $\alpha = \beta$ (und entsprechend sind sie genau dann antiparallel, wenn sich  $\alpha$ und  $\beta$  genau um  $\pi$  unterscheiden). Setzen wir nun  $\lambda = \frac{r}{s}$  (falls  $s \neq 0$ ) so folgt:  $s \neq 0$ , so folgt:

#### **Parallele Vektoren**

Genau dann sind die beiden Vektoren 
$$
\mathbf{v} = \begin{pmatrix} v_1 \\ v_2 \end{pmatrix}
$$
 und  $\mathbf{w} =$ 

$$
\begin{pmatrix} w_1 \\ w_2 \end{pmatrix}
$$
 mit  $\mathbf{w} \neq \mathbf{0}$  parallel, wenn es ein  $\lambda \geq 0$  gibt mit  $\mathbf{v} = \lambda \cdot \mathbf{w}$ , also

$$
v_1 = \lambda \cdot w_1 \text{ und } v_2 = \lambda \cdot w_2
$$

Analog sind zwei Vektoren  $v =$  $\int v_1$  $v<sub>2</sub>$ ! und  $\boldsymbol{w} =$  $\sqrt{ }$  $w_1$  $w_2$ ! mit  $w \neq 0$  genau dann antiparallel, wenn es ein  $\lambda \leq 0$ gibt mit  $v = \lambda \cdot w$ .

# **Das Skalarprodukt ebener Vektoren hilft bei der Winkelbestimmung**

Wir haben jetzt eine grafische Darstellung ebener Vektoren über Klassen von Pfeilen und zwei algebraische Darstellungen ebener Vektoren kennengelernt: Die Koordinatendarstellung und die Polarkoordinatendarstellung. Was ist nun die Beziehung zwischen Koordinatendarstellung und Polarkoordinatenschreibweise eines Vektors?

Die eine Richtung ist offensichtlich: Ist ein Vektor v durch seine Länge  $r > 0$  und seinen Richtungswinkel  $\alpha$  gegeben, so gilt für seine Koordinaten  $v_1 = r \cdot \cos(\alpha)$  und  $v_2 = r \cdot \sin(\alpha)$ . Wie aber ermittelt sich der Winkel aus der Koordinatenschreibweise? Hierzu wollen wir uns zunächst etwas allgemeiner mit zwei beliebigen Vektoren und mit dem Winkel zwischen ihnen beschäftigen. Betrachten wir dazu zwei Vektoren  $v$  und  $w$  in der Ebene, so bestimmen diese zunächst zwei Winkel  $\alpha$  und  $\beta$ (Abb. [9.30\)](#page-16-0).

Dabei ist (im Bogenmaß)  $\alpha + \beta = 2\pi$ , d. h., es gibt immer einen Winkel  $\alpha \in [0, \pi]$ , der durch v und w bestimmt wird. Im Fall  $\alpha = \pi$  ist auch  $\beta = \pi$ , wir können also in dieser Situation sowohl "rechtsherum" als auch "linksherum" laufen, in allen anderen Fällen sind der kleinere Winkel und seine Lage eindeutig bestimmt. In Abb.  $9.30$  etwa ist das  $\alpha$ . Wir nennen ihn den **Winkel zwischen** v **und** w. Für sein Studium benötigen wir ein weiteres Konzept.

**Definition**

**Teil**

**III**

Für zwei Vektoren 
$$
\mathbf{v} = \begin{pmatrix} v_1 \\ v_2 \end{pmatrix}
$$
 und  $\mathbf{w} = \begin{pmatrix} w_1 \\ w_2 \end{pmatrix}$  heißt

$$
\langle \mathbf{v}, \mathbf{w} \rangle := v_1 w_1 + v_2 w_2
$$

das **Skalarprodukt** von v und w.

<span id="page-16-0"></span>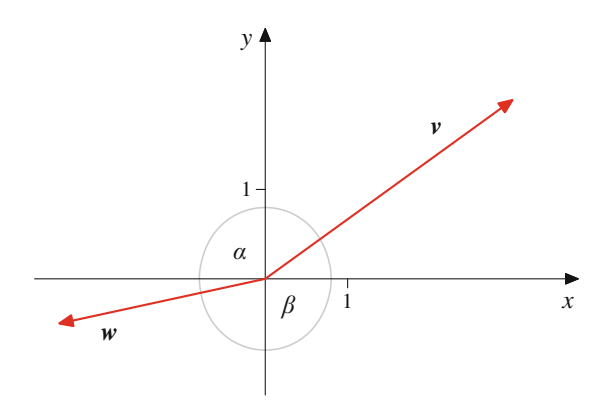

**Abb. 9.30** Der Winkel zwischen zwei Vektoren

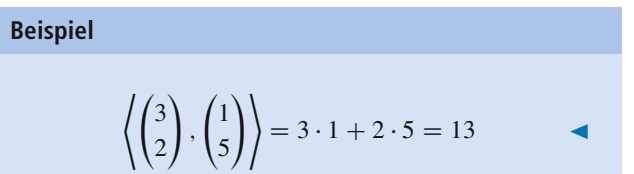

**Achtung** Häufig wird als Bezeichnung für das Skalarprodukt  $\langle v, w \rangle$  die Notation  $v^{\top} \cdot w$  oder  $v \cdot w$  verwendet. In der linearen Algebra werden wir diese Notation vermeiden, um Verwechslungen mit der Matrizenmultiplikation auszuschließen, in der mehrdimensionalen Analysis hat sie jedoch eine gewisse Tradition und wird deshalb dort auch verwendet.

Unmittelbar aus der Definition ergeben sich schon einige Eigenschaften des Skalarprodukts.

#### **Rechenregeln für das Skalarprodukt**

Für Vektoren  $v, w, w_1$  und  $w_2$  und einen Skalar  $r \in \mathbb{R}$ erhalten wir:

1. Es gilt das Kommutativgesetz:

$$
\langle v, w \rangle = \langle w, v \rangle
$$

2. Es gilt das Distributivgesetz:

$$
\langle v, w_1 + w_2 \rangle = \langle v, w_1 \rangle + \langle v, w_2 \rangle
$$

3. Skalarprodukte sind verträglich mit Skalarmultiplikation:

$$
\langle r\cdot v,w\rangle=r\cdot\langle v,w\rangle=\langle v,r\cdot w\rangle
$$

4.  $\langle v, v \rangle = |v|^2$ 

Wir wollen nun den Zusammenhang zwischen Winkel und Skalarprodukt herstellen. Dazu betrachten wir zunächst zwei Vektoren  $v$  und  $w$  der Länge 1 und schreiben diese in Polarkoordinaten:

$$
\mathbf{v} = \begin{pmatrix} \cos(\varphi) \\ \sin(\varphi) \end{pmatrix}, \quad \mathbf{w} = \begin{pmatrix} \cos(\psi) \\ \sin(\psi) \end{pmatrix}.
$$

Beachten Sie dabei, dass keine Vorfaktoren auftreten, denn beide Vektoren haben die Länge 1. Dann gilt für den Winkel  $\alpha$ zwischen v und w (bis auf  $2\pi$ ) entweder  $\alpha = \varphi - \psi$  oder  $\alpha = \psi - \varphi$ . Wir betrachten zunächst den Fall  $\alpha = \varphi - \psi$ . Aus den Additionstheoremen für Sinus und Kosinus erhalten wir

$$
\langle v, w \rangle = \cos(\varphi)\cos(\psi) + \sin(\varphi)\sin(\psi)
$$
  
=  $\cos(\varphi)\cos(-\psi) - \sin(\varphi)\sin(-\psi)$   
=  $\cos(\varphi - \psi)$   
=  $\cos(\alpha)$ .

Da

$$
\cos(\varphi - \psi) = \cos(\psi - \varphi)
$$
  
=  $\cos(\varphi - \psi + 2\pi)$   
=  $\cos(\psi - \varphi + 2\pi)$ .

erhalten wir dieses Ergebnis auch in allen anderen Fällen.

Sind nun v und w beliebige (von **0** verschiedene) Vektoren, so haben die Vektoren

$$
\mathbf{v}' = \frac{1}{|\mathbf{v}|} \cdot \mathbf{v}, \quad \mathbf{w}' = \frac{1}{|\mathbf{w}|} \cdot \mathbf{w}
$$

jeweils die Länge 1, und natürlich schließen diese beiden Vektoren den gleichen Winkel  $\alpha$  ein wie v und w. Daher ist nach dem gerade Ausgeführtem

$$
\langle v, w \rangle = |v| \cdot |w| \cdot \left\langle \frac{1}{|v|} \cdot v, \frac{1}{|w|} \cdot w \right\rangle
$$

$$
= |v| \cdot |w| \cdot \langle v', w' \rangle
$$

$$
= |v| \cdot |w| \cdot \cos(\alpha),
$$

und wir folgern:

Ist  $\alpha$  der Winkel zwischen v und w, so ist

$$
\langle v, w \rangle = |v| \cdot |w| \cdot \cos(\alpha). \tag{9.3}
$$

#### **Definition: Senkrechte Vektoren**

Zwei Vektoren v und w stehen senkrecht aufeinander, v  $\perp$ *w*, wenn sie den Winkel  $\alpha = \frac{\pi}{2}$  (also 90°) einschließen.

Da für  $\alpha \in [0, \pi]$  genau dann cos $(\alpha) = 0$  gilt, wenn  $\alpha = \frac{\pi}{2}$ , und genau dann  $\cos(\alpha) > 0$ , wenn  $\alpha < \frac{\pi}{2}$ , bzw. genau dann  $cos(\alpha) < 0$ , wenn  $\alpha > \frac{\pi}{2}$ , erhalten wir unmittelbar:

#### **Winkel zwischen Vektoren**

Für zwei Vektoren v und w gilt:

1. Genau dann stehen  $v$  und  $w$  senkrecht aufeinander, wenn

$$
\langle v, w \rangle = 0.
$$

2. Genau dann ist der Winkel zwischen  $v$  und  $w$  spitz, wenn

$$
\langle \mathbf{v},\mathbf{w}\rangle>0.
$$

3. Genau dann ist der Winkel zwischen  $v$  und  $w$  stumpf, wenn

$$
\langle \mathbf{v},\mathbf{w}\rangle<0.
$$

#### **Beispiel**

Die beiden Standardbasisvektoren **e**<sub>1</sub> und **e**<sub>2</sub> stehen senkrecht aufeinander, denn

$$
\langle \mathbf{e}_1, \mathbf{e}_2 \rangle = 1 \cdot 0 + 0 \cdot 1 = 0.
$$

Wie wir gesehen haben, gilt für zwei Vektoren  $v$  und  $w$ , die beide vom Nullvektor verschieden sind, und für den Winkel  $\alpha$ , den sie einschließen:

$$
\cos(\alpha) = \frac{\langle v, w \rangle}{|v| \cdot |w|}.
$$

Wenden wir dieses Ergebnis auf die Vektoren v und **e**<sup>1</sup> und den Winkel  $\alpha$  zwischen ihnen an, so ergibt das

$$
\cos(\alpha) = \frac{\langle \mathbf{v}, \mathbf{e}_1 \rangle}{|\mathbf{v}|} = \frac{v_1}{\sqrt{v_1^2 + v_2^2}}.
$$

#### **Winkel in der Polarkoordinatendarstellung**

Ist  $v =$  $\int v_1$  $v<sub>2</sub>$ ! ein Vektor, ist *<sup>r</sup>*  $\begin{pmatrix} \cos(\alpha) \\ \sin(\alpha) \end{pmatrix}$  seine Polarkoordinatendarstellung, und ist  $v_2 > 0$ , so ist  $\alpha =$ arccos  $\left(\frac{v_1}{\sqrt{v_1^2 + v_2^2}}\right)$ ). Ist dagegen  $v_2 < 0$ , so erhalten wir  $\alpha = 2\pi - \arccos \left( \frac{v_1}{\sqrt{v_1^2 + v_2^2}} \right)$ .

**Beispiel**

First, 
$$
v = \begin{pmatrix} 1 \\ 2 \end{pmatrix}
$$
 and  $w = \begin{pmatrix} 2 \\ 1 \end{pmatrix}$  is:

\n
$$
\langle v, w \rangle = 2 \cdot 1 + 1 \cdot 2 = 4, \quad |v| = \sqrt{5}, \quad |w| = \sqrt{5},
$$

und damit gilt für den Winkel  $\alpha$  zwischen  $v$  und  $w$ :

$$
\alpha = \arccos\left(\frac{4}{5}\right) \approx 0.64
$$

oder  $\alpha \approx 37^\circ$  im Gradmaß.

$$
Für \mathbf{v} = \begin{pmatrix} 2 \\ 2 \end{pmatrix} \text{ und } \mathbf{w} = \begin{pmatrix} 0 \\ 1 \end{pmatrix} \text{ ist}
$$

$$
\langle v, w \rangle = 2 \cdot 0 + 2 \cdot 1 = 2, \quad |v| = \sqrt{8}, \quad |w| = 1,
$$

und damit gilt für den Winkel  $\alpha$  zwischen  $v$  und  $w$ :

$$
\alpha = \arccos\left(\frac{4}{\sqrt{8}}\right) = \frac{\pi}{4} \approx 0.7854
$$

oder  $\alpha = 45^\circ$  im Gradmaß.

#### **Beispiel**

Für  $v =$  $\begin{pmatrix} -3 \\ 3 \end{pmatrix}$ ! erhalten wir  $|v| = 3\sqrt{2}$ , und daher ist  $rac{v_1}{\sqrt{v_1^2 + v_2^2}} = -\frac{1}{\sqrt{2}}$ . Also ist arccos  $\left(\frac{v_1}{\sqrt{v_1^2 + v_2^2}}\right)$  $\bigg) = \frac{3\pi}{4}$ . Damit hat v die Polarkoordinatendarstellung

$$
\mathbf{v} = 3\sqrt{2} \cdot \begin{pmatrix} \cos\left(\frac{3}{4}\pi\right) \\ \sin\left(\frac{3}{4}\pi\right) \end{pmatrix}
$$

$$
\text{ Für } \mathbf{v} = \begin{pmatrix} 1 \\ -\sqrt{3} \end{pmatrix} \text{ ist } |\mathbf{v}| = 2 \text{, und daher ist } \frac{v_1}{\sqrt{v_1^2 + v_2^2}} = \frac{1}{2}.
$$

Also erhalten wir arccos  $\frac{v_1}{\sqrt{v_1^2 + v_2^2}}$  $\left( \frac{\pi}{3}$ . Da hier  $v_2 < 0$ ist, hat v die Polarkoordinatendarstellung

$$
v = 2 \cdot \begin{pmatrix} \cos\left(\frac{5}{3}\pi\right) \\ \sin\left(\frac{5}{3}\pi\right) \end{pmatrix} .
$$

:

Das Skalarprodukt von  $v$  und  $w$  liefert weitere wichtige Informationen über das Verhältnis von  $v$  und  $w$ .

#### **Satz von Cauchy-Schwarz**

Für zwei Vektoren v und w gilt:

- 1.  $|\langle v, w \rangle| \leq |v| \cdot |w|$ .
- 2. Genau dann sind v, w parallel, wenn  $\langle v, w \rangle = |v| \cdot |w|$ , genau dann antiparallel, wenn  $\langle v, w \rangle = -|v| \cdot |w|$ .
- 3. Genau dann sind v und w kollinear, wenn  $|\langle v, w \rangle|$  =  $|v| \cdot |w|$ .

**Beweis** Diese Aussagen sind sehr wichtig für das geometrische Verständnis ebener (und später auch höherdimensionaler) Vektoren. Deshalb wollen wir sie genauer studieren. Dazu benutzen wir einen kleinen Trick und setzen  $r = \langle w, w \rangle$  und  $s = -\langle v, w \rangle$ . Wir können annehmen, dass  $w \neq 0$ , also  $r > 0$ . Dann gilt

$$
0 \leq |rv + sw|^2
$$
  
=  $\langle rv + sw, rv + sw \rangle$   
=  $r^2 \langle v, v \rangle + 2rs \langle v, w \rangle + s^2 \langle w, w \rangle$   
=  $r^2 \langle v, v \rangle - 2r \langle v, w \rangle^2 + s^2 \langle w, w \rangle$   
=  $r^2 \langle v, v \rangle - 2r \langle v, w \rangle^2 + \langle v, w \rangle^2 \cdot \langle w, w \rangle$   
=  $r \langle w, w \rangle \cdot \langle v, v \rangle - 2r \langle v, w \rangle^2 + r \langle v, w \rangle^2$   
=  $r \cdot (\langle w, w \rangle \cdot \langle v, v \rangle - \langle v, w \rangle^2)$ .

Da  $r > 0$ , folgt

$$
\langle v, w \rangle^2 \leq \langle w, w \rangle \cdot \langle v, v \rangle = |v|^2 \cdot |w|^2,
$$

und daher (durch Ziehen der Quadratwurzel)

$$
|\langle v, w \rangle| \leq |v| \cdot |w|,
$$

also die erste Aussage. Genau dann ist

$$
|\langle v, w \rangle| = |v| \cdot |w|,
$$

 $|r\mathbf{v} + s\mathbf{w}|^2 = 0$ .

wenn

Das ist äquivalent zu

oder

$$
v=-\frac{s}{r}\cdot w,
$$

 $rv + sw = 0$ 

also dazu, dass  $v$  und  $w$  kollinear sind.

Falls  $-\frac{s}{r} > 0$ , so sind v und w parallel, und man rechnet unmit-<br>telbar nach dass in diesem Fall telbar nach, dass in diesem Fall

$$
\langle v, w \rangle = |v| \cdot |w| \, ,
$$

während im Fall  $-\frac{s}{r} < 0$  die Vektoren **v** und **w** antiparallel sind und

$$
\langle v, w \rangle = -|v| \cdot |w| \,.
$$

Das Skalarprodukt liefert uns eine Version des Satzes von Pythagoras in vektorieller Notation. Es gilt nämlich

$$
|\mathbf{v} + \mathbf{w}|^2 = \langle \mathbf{v} + \mathbf{w}, \mathbf{v} + \mathbf{w} \rangle
$$
  
=  $\langle \mathbf{v}, \mathbf{v} \rangle + 2 \langle \mathbf{v}, \mathbf{w} \rangle + \langle \mathbf{w}, \mathbf{w} \rangle$   
=  $|\mathbf{v}|^2 + 2 \langle \mathbf{v}, \mathbf{w} \rangle + |\mathbf{w}|^2$ ,

sodass also

$$
|\mathbf{v} + \mathbf{w}|^2 = |\mathbf{v}|^2 + |\mathbf{w}|^2
$$

genau dann, wenn

$$
\langle \pmb{v}, \pmb{w}\rangle = 0\,,
$$

was ja äquivalent dazu ist, dass  $v$  und  $w$  senkrecht aufeinander stehen. Damit erhalten wir folgende Variante des Satzes von Pythagoras.

#### **Satz von Pythagoras**

Genau dann stehen  $v$  und  $w$  senkrecht aufeinander, wenn

$$
|\mathbf{v}+\mathbf{w}|^2=|\mathbf{v}|^2+|\mathbf{w}|^2.
$$

Wir haben nun einige Kriterien kennengelernt, mit denen wir prüfen können, ob zwei Vektoren senkrecht aufeinander stehen. Oft ist aber nur ein Vektor v gegeben, und gesucht ist ein Vektor w, der senkrecht darauf steht, der also

$$
\langle \pmb{v}, \pmb{w}\rangle = 0
$$

<span id="page-19-0"></span>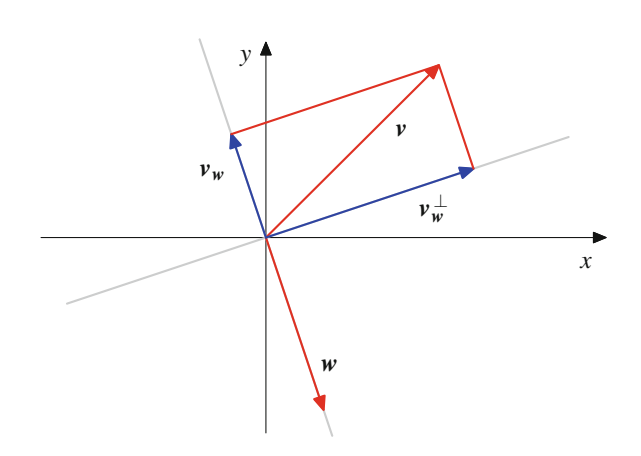

**Abb. 9.31** Projektion eines Vektors auf einen anderen

bzw. in Koordinatenschreibweise

$$
v_1\cdot w_1+v_2\cdot w_2=0
$$

erfüllt. Diese Gleichung hat viele Lösungen, etwa  $w_1$  =  $v_2, w_2 = -v_1$  oder  $w_1 = -v_2, w_2 = v_1$ . Alle diese Lösungen stehen aber in einer engen Beziehung zueinander, wie man sehr leicht nachrechnet:

#### **Senkrechte Vektoren in der Ebene**

Jeder Vektor w der senkrecht auf einem (von **0** verschiede-

nem) Vektor  $v =$  $\int v_1$  $v<sub>2</sub>$  $\lambda$ steht, ist kollinear zu dem Vektor  $v^{\perp} =$  $\begin{pmatrix} -v_2 \\ v_1 \end{pmatrix}$  $\lambda$ .

# **Ein Vektor kann auf einen anderen projiziert werden**

Wir haben gezeigt, dass jeder Vektor v eine Zerlegung

$$
\mathbf{v}=\mathbf{v}_x+\mathbf{v}_y
$$

besitzt, wobei  $v_x = v_1 \cdot e_1$  die Projektion von v auf die *x*-Achse und v*<sup>y</sup>* der Anteil von v ist, der senkrecht zu v*<sup>x</sup>* steht. Wir können nun ähnlich für zwei beliebige Vektoren v und  $w \neq 0$  den Vektor  $v$  in einen Anteil in  $w$ -Richtung und einen Anteil senkrecht dazu zerlegen (Abb. [9.31\)](#page-19-0).

Dazu setzen wir

$$
v_w = \frac{\langle v, w \rangle}{|w|^2} \cdot w \quad \text{und} \quad v_w^{\perp} = v - v_w.
$$

Dann ist klar, dass  $w$  und  $v_w$  kollinear sind, und dass

$$
v=v_w+v_w^{\perp}.
$$

Nun gilt auch

$$
\langle v_w, v_w^{\perp} \rangle = \langle v_w, v \rangle - \langle v_w, v_w \rangle
$$
  
= 
$$
\frac{\langle v, w \rangle}{|w|^2} \cdot \langle w, v \rangle - \frac{\langle v, w \rangle^2}{|w|^4} \cdot \langle w, w \rangle
$$
  
= 
$$
\frac{\langle v, w \rangle^2}{|w|^2} - \frac{\langle v, w \rangle^2}{|w|^2}
$$
  
= 0.

Diese Darstellung ist sogar eindeutig.

#### **Orthogonalzerlegung eines Vektors**

Sind v und  $w \neq 0$  zwei beliebige ebene Vektoren, so hat v eine eindeutige Darstellung,

$$
v=v_w+v_w^{\perp},
$$

wobei  $v_w$  und w kollinear sind und  $v_w^{\perp}$  senkrecht auf w steht.

Dabei gilt

$$
\boldsymbol{v}_{w} = \frac{\langle \boldsymbol{v}, \boldsymbol{w} \rangle}{|\boldsymbol{w}|^{2}} \cdot \boldsymbol{w}, \qquad \boldsymbol{v}_{w}^{\perp} = \boldsymbol{v} - \boldsymbol{v}_{w}. \qquad (9.4)
$$

Der Vektor  $v_w$  heißt **Projektion** von v auf den Vektor w.

**Beispiel** Sind  $v =$  $\sqrt{2}$ 3  $\lambda$ und  $\boldsymbol{w} =$  $\begin{pmatrix} -1 \\ 4 \end{pmatrix}$  $\lambda$ , so ist  $\langle v, w \rangle = 10, \quad |w|^2 = 17$ 

und damit

$$
\mathbf{v}_{\mathbf{w}} = \begin{pmatrix} -\frac{10}{17} \\ \frac{40}{17} \end{pmatrix} \qquad \mathbf{v}_{\mathbf{w}}^{\perp} = \begin{pmatrix} \frac{44}{17} \\ \frac{11}{17} \end{pmatrix}
$$

Hat der Vektor  $w$  die Koordinatenschreibeweise  $w =$  $\left\{w_1\right\}$  $w_2$ , so wissen wir bereits, dass jeder zu w senkrechte Vektor ein Vielfaches von  $w^{\perp} =$  $\begin{pmatrix} -w_2 \\ w_1 \end{pmatrix}$  $\lambda$ ist. Daher folgt, dass jeder Vektor v eine eindeutige Darstellung

$$
\mathbf{v}=a\cdot\mathbf{w}+b\cdot\mathbf{w}^{\perp}
$$

hat. Das heißt, dass  $w, w^{\perp}$  eine Basis der ebenen Vektoren bilden, genauso wie **e**1; **e**2. Das Konzept einer Basis werden wir im Rahmen der allgemeinen Vektorräume in Kap. [11](#page--1-0) intensiv studieren.

# **Komplexe Zahlen lassen sich mit ebenen Vektoren beschreiben**

Für ebene Vektoren haben wir Addition und Subtraktion erklärt und gesehen, dass wir dadurch eine kommutative Gruppe erhalten. Wir können jedoch noch mehr erreichen. Dazu erinnern wir an die komplexen Zahlen C, die bereits in Kap. [3](#page--1-0) behandelt wurden, und zwar an die komplexen Zahlen in ihrer Polarform: Jede komplexe Zahl *z* hat eine Darstellung

$$
z = r \cdot (\cos(\alpha) + i \sin(\alpha))
$$

mit  $r > 0$  und  $0 < \alpha < 2\pi$ , wobei diese Darstellung eindeutig ist, wenn *r* > 0 ist. Damit haben wir eine Entsprechung zwischen komplexen Zahlen und ebenen Vektoren:

Es gibt eine eindeutige Beziehung zwischen komplexen Zahlen und ebenen Vektoren. Dabei entspricht eine komplexe Zahl  $z =$  $r \cdot (\cos(\alpha) + i \sin(\alpha))$  dem Vektor

$$
v = r \cdot \begin{pmatrix} \cos(\alpha) \\ \sin(\alpha) \end{pmatrix}
$$

in Polarkoordinatendarstellung, und umgekehrt entspricht einem solchen Vektor

$$
\mathbf{v} = r \cdot \begin{pmatrix} \cos(\alpha) \\ \sin(\alpha) \end{pmatrix}
$$

die komplexe Zahl  $z = r \cdot (\cos(\alpha) + i \sin(\alpha))$ .

Wir können auf diese Art und Weise die komplexen Zahlen mit den ebenen Vektoren identifizieren.

**Beispiel**

Die komplexe Zahl  $1 = 1 \cdot (\cos(0) + i \sin(0))$  entspricht dem Vektor

$$
1 \cdot \begin{pmatrix} \cos(0) \\ \sin(0) \end{pmatrix} = \begin{pmatrix} 1 \\ 0 \end{pmatrix}.
$$

Die komplexe Zahl  $i = 1 \cdot (\cos(\frac{\pi}{2}) + i \sin(\frac{\pi}{2}))$  entspricht dem Vektor

$$
1 \cdot \begin{pmatrix} \cos\left(\frac{\pi}{2}\right) \\ \sin\left(\frac{\pi}{2}\right) \end{pmatrix} = \begin{pmatrix} 0 \\ 1 \end{pmatrix}.
$$

 $\sqrt{ }$  $\boldsymbol{v}_1$  $v<sub>2</sub>$ !

Diese Beziehung lässt sich auch auf die Schreibweise mit kar-

tesischen Koordinaten übertragen: Der Vektor  $v$ 

entspricht der komplexen Zahl  $z = v_1 + iv_2$  und umgekehrt. Multiplikation und Division komplexer Zahlen lassen sich nun mit Vektoren beschreiben:

Identifizieren wir komplexe Zahlen mit ebenen Vektoren, so wird für zwei Vektoren

$$
\mathbf{v} = r \cdot \begin{pmatrix} \cos(\varphi) \\ \sin(\varphi) \end{pmatrix}, \quad \mathbf{w} = s \cdot \begin{pmatrix} \cos(\psi) \\ \sin(\psi) \end{pmatrix}
$$

die Multiplikation beschrieben durch

$$
\mathbf{v} \cdot \mathbf{w} = rs \cdot \begin{pmatrix} \cos(\varphi + \psi) \\ \sin(\varphi + \psi) \end{pmatrix}.
$$

Für  $w \neq 0$  ist die Divison von v durch w gegeben durch

$$
\mathbf{v} \div \mathbf{w} = \frac{r}{s} \cdot \begin{pmatrix} \cos(\varphi - \psi) \\ \sin(\varphi - \psi) \end{pmatrix}.
$$

**Beispiel**

Es gilt

$$
\begin{pmatrix} 0 \\ 1 \end{pmatrix} \cdot \begin{pmatrix} 0 \\ 1 \end{pmatrix} = \begin{pmatrix} \cos\left(\frac{\pi}{2}\right) \\ \sin\left(\frac{\pi}{2}\right) \end{pmatrix} \cdot \begin{pmatrix} \cos\left(\frac{\pi}{2}\right) \\ \sin\left(\frac{\pi}{2}\right) \end{pmatrix}
$$

$$
= \begin{pmatrix} \cos(\pi) \\ \sin(\pi) \end{pmatrix} = \begin{pmatrix} -1 \\ 0 \end{pmatrix}.
$$

also  $i \cdot i = -1$ , und

$$
\begin{pmatrix} 0 \\ 1 \end{pmatrix} \div \begin{pmatrix} \frac{1}{2} \\ \frac{\sqrt{3}}{2} \end{pmatrix} = \begin{pmatrix} \cos\left(\frac{\pi}{2}\right) \\ \sin\left(\frac{\pi}{2}\right) \end{pmatrix} \div \begin{pmatrix} \cos\left(\frac{\pi}{3}\right) \\ \sin\left(\frac{\pi}{3}\right) \end{pmatrix}
$$

$$
= \begin{pmatrix} \cos\left(\frac{\pi}{6}\right) \\ \sin\left(\frac{\pi}{6}\right) \end{pmatrix} = \begin{pmatrix} \frac{\sqrt{3}}{2} \\ \frac{1}{2} \end{pmatrix}.
$$

Wenn wir berücksichtigen, dass die Additionstheoreme für Sinus und Kosinus besagen, dass

$$
\cos(\varphi + \psi) = \cos(\varphi) \cdot \cos(\psi) - \sin(\varphi) \cdot \sin(\psi),
$$
  
 
$$
\sin(\varphi + \psi) = \sin(\varphi) \cdot \cos(\psi) + \cos(\varphi) \cdot \sin(\psi),
$$

so können wir die komplexe Multiplikation koordinatenweise ausdrücken:

$$
\begin{pmatrix} v_1 \\ v_2 \end{pmatrix} \cdot \begin{pmatrix} w_1 \\ w_2 \end{pmatrix} = \begin{pmatrix} v_1 w_1 - v_2 w_2 \\ v_1 w_2 + v_2 w_1 \end{pmatrix},
$$

was wieder der bekannten Multiplikationsformel entspricht.

Mit dieser Multiplikation (und Division) bilden die ebenen Vektoren einen Körper, den **Körper** C **der komplexen Zahlen**.

Besonders einfach wird durch die Polarkoordinatendarstellung der komplexen Zahlen das Potenzieren und das Ziehen von Wurzeln (wie schon in Kap. [3](#page--1-0) dargestellt):

Für einen Vektor  $v = r \cdot$  $\begin{pmatrix} \cos(\varphi) \\ \sin(\varphi) \end{pmatrix}$  (aufgefasst als komplexe Zahl) gilt

$$
\mathbf{v}^n = r^n \cdot \begin{pmatrix} \cos(n \cdot \varphi) \\ \sin(n \cdot \varphi) \end{pmatrix}.
$$

Entsprechend ist es einfach, eine *n*-te Wurzel  $\sqrt[n]{v}$ , also eine Lösung der Gleichung

 $x^n = v$ .

zu bekommen. Eine solche ist gegeben durch

$$
\sqrt[n]{v} = \sqrt[n]{r} \cdot \begin{pmatrix} \cos\left(\frac{\varphi}{n}\right) \\ \sin\left(\frac{\varphi}{n}\right) \end{pmatrix}.
$$

Wurzeln sind allerdings nicht eindeutig bestimmt. Das sieht man ja schon im Reellen, denn bereits dort sind sowohl  $-1$  als auch 1 eine Quadratwurzel aus 1. Noch vielfältiger wird die Situation im Komplexen, was wir auch hier schon an der Zahl 1 sehen können.

**Definition**

Eine *n***-te Einheitswurzel** ist ein  $z \in \mathbb{C}$  mit  $z^n = 1$ .

In der trigonometrischen Darstellung können wir die 1 schreiben als  $1 = cos(0) + i \cdot sin(0)$ 

$$
= cos(0) + i \cdot sin(0)
$$
  
\n
$$
= cos(2\pi) + i \cdot sin(2\pi)
$$
  
\n
$$
= cos(2 \cdot 2\pi) + i \cdot sin(2 \cdot 2\pi)
$$
  
\n
$$
= cos(3 \cdot 2\pi) + i \cdot sin(3 \cdot 2\pi)
$$
  
\n
$$
= ... ,
$$

da ja Kosinus und Sinus  $2\pi$ -periodisch sind, also

$$
1 = \cos(2k\pi) + \mathrm{i} \cdot \sin(2k\pi),
$$

und aus jeder dieser Darstellungen gewinnen wir nach obigem Rezept eine *n*-te Einheitswurzel

$$
\zeta_k = \cos\left(\frac{2k\pi}{n}\right) + \mathrm{i} \cdot \sin\left(\frac{2k\pi}{n}\right).
$$

Allerdings sind diese  $\zeta_k$  nicht alle voneinander verschieden, denn

$$
\zeta_{k+n} = \cos\left(\frac{2k\pi}{n} + 2\pi\right) + i \cdot \sin\left(\frac{2k\pi}{n} + 2\pi\right)
$$

$$
= \cos\left(\frac{2k\pi}{n}\right) + i \cdot \sin\left(\frac{2k\pi}{n}\right)
$$

$$
= \zeta_k
$$

für alle *k*, sodass höchstens die ersten *n* Wurzeln  $\zeta_0, \zeta_1, \ldots, \zeta_{n-1}$ paarweise voneinander verschieden sein können. Diese sind es aber auch, da in diesem Fall die Argumente kleiner als  $2\pi$  und paarweise voneinander verschieden sind. Damit haben wir bereits *n* verschiedene *n*-te Einheitswurzeln gefunden, und wir behaupten, dass das schon alle sind. Ist nämlich  $\zeta$  eine beliebige *n*-te Einheitswurzel und schreiben wir

$$
\zeta = r \cdot (\cos(\varphi) + \mathrm{i} \cdot \sin(\varphi)) \;,
$$

so gilt nach der Formel zum Potenzieren komplexer Zahlen

$$
1 = \zeta^n = r^n \cdot (\cos(n \cdot \varphi) + i \cdot \sin(n \cdot \varphi)) ,
$$

und damit muss  $r^n = 1$  gelten, also auch  $r = 1$  und  $n \cdot \varphi = 2k\pi$ für ein  $k \in \mathbb{N}$ , also  $\varphi = \frac{2k\pi}{n}$ . Daher ist  $\zeta$  bereits in der Liste der  $\zeta$ , enthalten  $\zeta_k$  enthalten.

#### **Darstellung der Einheitswurzeln**

Genau dann ist eine komplexe Zahl ζ eine *n*-te Einheitswurzel, wenn  $\zeta$  die trigonometrische Darstellung

$$
\zeta = \cos\left(\frac{2k\pi}{n}\right) + \mathbf{i} \cdot \sin\left(\frac{2k\pi}{n}\right)
$$

für ein  $k \in \{0, 1, \ldots, n-1\}$  besitzt.

Damit lassen sich alle *n*-ten Wurzeln einer komplexen Zahl vollständig beschreiben:

#### **Darstellung der** *n***-ten Wurzeln**

Ist *a* eine *n*-te Wurzel aus einer komplexen Zahl *z* und sind  $\xi_1,\ldots,\xi_n$  die *n*-ten Einheitswurzeln, so sind

$$
a_1 = \zeta_1 \cdot a, \quad a_2 = \zeta_2 \cdot a, \quad \dots \quad, \quad a_n = \zeta_n \cdot a
$$

alles *n*-te Wurzeln aus *z*, und jede *n*-te Wurzel von *z* ist von dieser Gestalt.

Mit den komplexen Zahlen können aber nicht nur *n*-te Wurzeln, also Lösungen der speziellen Gleichung  $x^n = z$  bestimmt werden, dort lassen sich auch allgemeine Gleichungen behandeln.

#### **Fundamentalsatz der Algebra**

Jede Polynomgleichung

$$
x^n + a_{n-1}x^{n-1} + \dots + a_1x + a_0 = 0
$$

mit  $a_0, a_1, \ldots, a_{n-1} \in \mathbb{C}$   $(n \ge 1)$  hat eine Lösung in  $\mathbb{C}$ ; es gibt also ein  $z \in \mathbb{C}$  mit

$$
z^{n} + a_{n-1}z^{n-1} + \cdots + a_1z + a_0 = 0.
$$

Für Gleichungen vom Grad 5 und höher kann gezeigt werden, dass es keine allgemeine Lösungsformel in den Koeffizienten

#### **220 9** Vektorrechnung

der Gleichung gibt. Das wurde erstmals von dem norwegischen Mathematiker *Niels Henrik Abel* (1802–1829) gezeigt. Für Gleichungen bis zum Grad 4 sind jedoch explizite Formeln zur Bestimmung der Nullstellen bekannt (von *Gerolamo Cardano* (1501–1576) bzw. *Lodovico Ferrari* (1522–1565)). Diese sind allerdings sehr kompliziert, und in der Regel ist es einfacher, eine Lösung numerisch oder durch Ausprobieren zu finden und dann mit Polynomdivision den Grad der Gleichung zu reduzieren.

# <span id="page-22-0"></span>**9.4 Vektoren im Raum**

Nachdem wir für die Ebene eine Beschreibung der Vektoren und Vektorraumoperationen mit Zahlenpaaren gefunden haben, gehen wir über zum Anschauungsraum, also zum Dreidimensionalen, und betrachten räumliche Vektoren.

# **Räumliche Vektoren lassen sich durch Koordinaten beschreiben**

Auch der Anschauungsraum lässt sich gut mit Koordinaten beschreiben. Dazu legen wir zunächst einen Koordinatenursprung 0 fest und bestimmen ein rechtshändiges kartesisches Koordinatensystem mit *x*-, *y*- und *z*-Achse, wobei wir auf jeder Achse den Punkt 1 festlegen. Dadurch kann (analog zur Ebene) jeder Punkt des Raumes eindeutig durch ein Zahlentripel, seine Koordinaten, beschrieben werden (Abb. [9.32\)](#page-22-1).

<span id="page-22-1"></span>Auch im Raum hat jeder Vektor v viele repräsentierende Pfeile (Abb. [9.33\)](#page-22-2), aber genau einen, der seinen Anfangspunkt im Koordinatenursprung hat.

*y*

<span id="page-22-2"></span>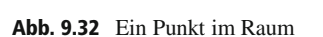

1

1

*b*

*z*

1

*c*

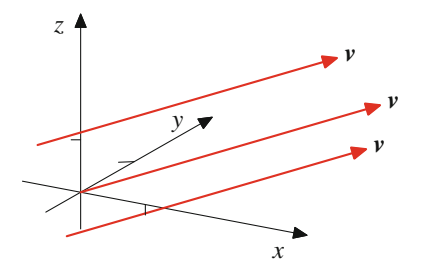

*x*

 $P = (a, b, c)$ 

*a*

**Abb. 9.33** Repräsentanten eines Vektors im Raum

<span id="page-22-3"></span>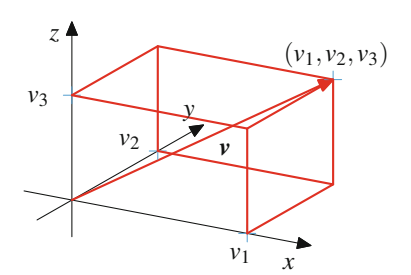

**Abb. 9.34** Ausgezeichneter Repräsentant und seine Koordinaten

Dieser eindeutige Repräsentant ist, wie in Abb. [9.34](#page-22-3) zu sehen, eindeutig festgelegt durch die Koordinaten seines Endpunktes  $(v_1, v_2, v_3)$ .

Wie für ebene Vektoren schreiben wir daher auch hier

$$
\mathbf{v} = \begin{pmatrix} v_1 \\ v_2 \\ v_3 \end{pmatrix}
$$

und nennen dies die **Koordinatendarstellung** des Vektors v als **Spaltenvektor**.

Durch die drei Koodinatenachsen und die 1 auf jeder dieser Achsen werden im Raum drei spezielle Vektoren, die **Standardeinheitsvektoren e**<sub>1</sub>, **e**<sub>2</sub> und **e**<sub>3</sub> festgelegt (Abb. [9.35\)](#page-22-4).

Die drei Standardeinheitsvektoren haben also die folgende Darstellung:

$$
\mathbf{e}_1 = \begin{pmatrix} 1 \\ 0 \\ 0 \end{pmatrix}, \quad \mathbf{e}_2 = \begin{pmatrix} 0 \\ 1 \\ 0 \end{pmatrix}, \quad \mathbf{e}_3 = \begin{pmatrix} 0 \\ 0 \\ 1 \end{pmatrix}
$$

**Beispiel**

Der Nullvektor **0** hat die Darstellung 
$$
\mathbf{0} = \begin{pmatrix} 0 \\ 0 \\ 0 \end{pmatrix}
$$
.

<span id="page-22-4"></span>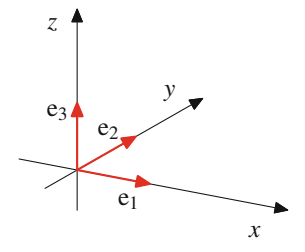

**Abb. 9.35** Die Standardeinheitsvektoren

#### **Anwendung: Lösung von Gleichungen in MATLAB**

In MATLAB gibt es zwei Methoden, Gleichungen zu lösen.

Der Befehl fsolve bestimmt, ausgehend von einem Startwert *x*0, durch einen iterativen Prozess eine näherungsweise Nullstelle:

% Gleichung/Anfangswert deklarieren  $f = \omega(x)$   $x \wedge 4 - x \wedge 3 - 7 \cdot x \wedge 2 + x + 6$ ;  $x0 = 4$ ; % numerische Loesung finden  $r = f$ solve $(f, x0)$ % Ausgabe der Loesung  $r =$ 3

Zur Gleichung

 $x^4 - x^3 - 7x^2 + x + 6 = 0$ 

wird also numerisch zum Startwert  $x_0 = 4$  die Lösung  $r = 3$ gefunden.

Der Befehl solve findet (soweit dies algebraisch möglich ist) alle Lösungen einer Gleichung:

```
% symbolische Variable deklarieren
syms x;
% Gleichung aufstellen
q = x^4 - x^3 - 7*x^2 + x + 6;% Loesungen finden
s = solve(g, 'x')% Loesungen ausgeben
s =-2
 -1
  1
  3
```
Zur Gleichung

 $x^4 - x^3 - 7x^2 + x + 6 = 0$ 

### **Beispiel**

Der Ortsvektor  $r(P)$  des Punktes  $P = (2, 3, 1)$  hat die Koordinatendarstellung  $r(P)$  =  $\sqrt{2}$  $\overline{ }$ 2 3 1  $\setminus$  $\vert \cdot \vert$ Der Ortsvektor  $r(P)$  eines beliebigen Punktes  $P =$  $(a, b, c)$  hat die Koordinatendarstellung  $r(P)$  $\sqrt{2}$  $\mathbf{I}$  $\mathbf{I}$ *a b c*  $\lambda$  $\mathbf{I}$  $|\cdot|$ 

werden also die Lösungen  $s_1 = -2$ ,  $s_2 = -1$ ,  $s_3 = 1$  und  $s_4 = 3$  gefunden.

Dieser Befehl setzt jedoch voraus, dass die Symbolic Math Toolbox vorhanden ist. Außerdem funktioniert er natürlich nur dann, wenn die Gleichung auch formelmäßig lösbar ist, wie das folgende MATLAB-Protokoll zeigt:

```
%definiere Gleichung, Startwert
f=@(t)t^5-3*t^4+2*t^2-7*t+2; x0=3;
r=fsolve(f,x0)
r =3.0115
syms x;
g=x^5-3*x^4+2*x^2-7*x+2;
%Loesungen finden
s=solve(g,'x')
s =RootOf(z^5 - 3*z^4 + 2*z^2 - 7*z + 2,
    z)[1]
RootOf(z^5 - 3*z^4 + 2*z^2 - 7*z + 2,
    z)[2]
RootOf(z^5 - 3*z^4 + 2*z^2 - 7*z + 2,
    z)[3]
RootOf(z^5 - 3*z^4 + 2*z^2 - 7*z + 2,
    z)[4]
RootOf(z^5 - 3*z^4 + 2*z^2 - 7*z + 2,
    z)[5]
```
Numerisch wird also zur Gleichung

$$
x^5 - 3x^4 + 2x^2 - 7x + 2 = 0
$$

ausgehend vom Startwert  $x_0 = 3$ , die Lösung  $x = 3.0115$ gefunden. Algebraisch kann diese Gleichung aber von MAT-LAB nicht gelöst werden.

Zur numerischen Bestimmung von Nullstellen gibt es viele Ansätze. Einer der bekanntesten ist das Newton-Verfahren, das in Abschn. [8.2](#page--1-3) eingeführt wurde.

#### **Beispiel**

Der Verbindungsvektor von 
$$
P = (-1, -1, 1)
$$
 nach  $Q = (5, 4, 4)$  hat die Koordinatendarstellung  $\overrightarrow{PQ} = \begin{pmatrix} 6 \\ 5 \\ 3 \end{pmatrix}$ , wie  
in Abb. 9.36 zu sehen ist.

Der Verbindungsvektor von einem allgemeinen Punkt  $P = (p_1, p_2, p_3)$  zu einem allgemeinen Punkt  $Q = (q_1, q_2, q_3)$  hat die Koordinatendarstellung  $\overrightarrow{PQ}$  =  $(q_1, q_2, q_3)$  hat die Koordinatendarstellung  $\overrightarrow{PQ}$ 

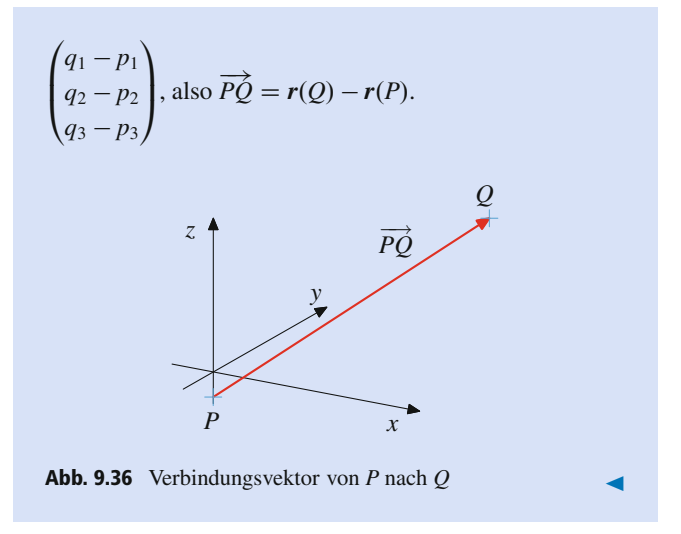

<span id="page-24-0"></span>Der Punkt v<sub>1</sub> auf der *x*-Achse, den wir durch die Koordinatenprojektion von v erhalten haben, definiert einen Verbindungsvektor  $v_x = 0v_1$ . Analog definieren die Koordinaten  $v_2$  und  $v_3$ Vektoren  $v_y = 0v_2$  und  $v_z = 0v_3$  (Abb. [9.37\)](#page-24-1).

Wie in der Ebene gilt für einen Vektor  $v =$  $\sqrt{2}$  $\overline{ }$  $v_1$  $v<sub>2</sub>$  $v_3$  $\setminus$  $\Bigg)$ 

1.  $v_x$  ist kollinear zum ersten Standardeinheitsvektor  $e_1$  und schreibt sich als

 $v_x = v_1 \cdot \mathbf{e}_1$ .

Analog gilt für  $v_y$  und  $v_z$ :

$$
\begin{array}{rcl}\n\mathbf{v}_y &=& v_2 \cdot \mathbf{e}_2 \\
\mathbf{v}_z &=& v_3 \cdot \mathbf{e}_3\n\end{array}
$$

2.  $v = v_x + v_y + v_z$ .

Aus dieser Aussage erhalten wir insbesondere, dass sich jeder Vektor v mit den drei Standardeinheitsvektoren darstellen lässt,

$$
\mathbf{v}=v_1\cdot\mathbf{e}_1+v_2\cdot\mathbf{e}_2+v_3\cdot\mathbf{e}_3\,,
$$

<span id="page-24-1"></span>analog zu der Darstellung, die wir für ebene Vektoren erhalten haben. Genauso wie dort erhalten wir auch, dass diese Darstellung eindeutig ist, denn  $v_1$ ,  $v_2$  und  $v_3$  sind die Koordinaten des

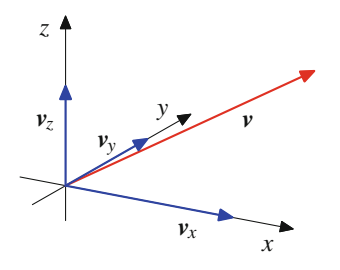

**Abb. 9.37** Koordinatenprojektionen eines Vektors

Endpunktes des eindeutigen Pfeiles, der v darstellt und im Koordinatenursprung beginnt.

#### **Basisdarstellung räumlicher Vektoren**

Jeder Vektor v im Raum hat eine Darstellung

$$
\mathbf{v} = v_1 \cdot \mathbf{e}_1 + v_2 \cdot \mathbf{e}_2 + v_3 \cdot \mathbf{e}_3 \tag{9.5}
$$

mit eindeutig bestimmten Elementen  $v_1, v_2, v_3 \in \mathbb{R}$ .

Speziell sind zwei Vektoren

$$
\mathbf{v} = \begin{pmatrix} v_1 \\ v_2 \\ v_3 \end{pmatrix}, \qquad \mathbf{w} = \begin{pmatrix} w_1 \\ w_2 \\ w_3 \end{pmatrix}
$$

genau dann gleich, wenn

$$
v_1 = w_1, v_2 = w_2, v_3 = w_3.
$$

Drei Vektoren im Raum, mit denen sich jeder andere Vektor eindeutig darstellen lässt, heißen Basis der räumlichen Vektoren. Damit bilden also  $\{e_1, e_2, e_3\}$  eine Basis der räumlichen Vektoren. Wir nennen diese Basis auch die **Standardbasis** der Vektoren im Raum.

Das Konzept einer Basis wird im Kap. [11](#page--1-0) ausführlich behandelt.

Auch die Länge *d* eines Vektors kann unmittelbar aus der Koordinatendarstellung ermittelt werden. Dazu stellen wir zunächst fest, dass die Länge des Vektors v die Länge der Hauptdiagonale eines Quaders mit den Seitenlängen  $v_1$ ,  $v_2$  und  $v_3$  ist (Abb. [9.38\)](#page-24-2).

Die Berechnung der Länge dieser Hauptdiagonale kann aufgeteilt werden in Berechnungen in zwei rechtwinkligen Dreiecken gemäß der Zerlegung aus Abb. [9.39.](#page-25-0)

Nach dem Satz von Pythagoras, angewandt auf das erste Dreieck, gilt  $b = \sqrt{v_1^2 + v_2^2}$ , und wieder nach dem Satz von<br>Puthogoges jotet für des gunste Dreisiels erhelten wir d Pythagoras, jetzt für das zweite Dreieick, erhalten wir  $d = \sqrt{b^2 + y^2} = \sqrt{y^2 + y^2 + y^2}$  $b^2 + v_3^2 =$  $\sqrt{v_1^2 + v_2^2 + v_3^2}$ .

<span id="page-24-2"></span>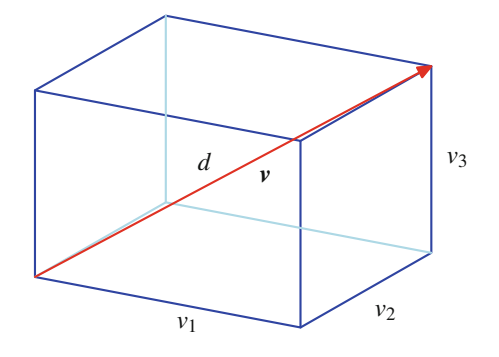

**Abb. 9.38** Vektor als Raumdiagonale eines Quaders

<span id="page-25-0"></span>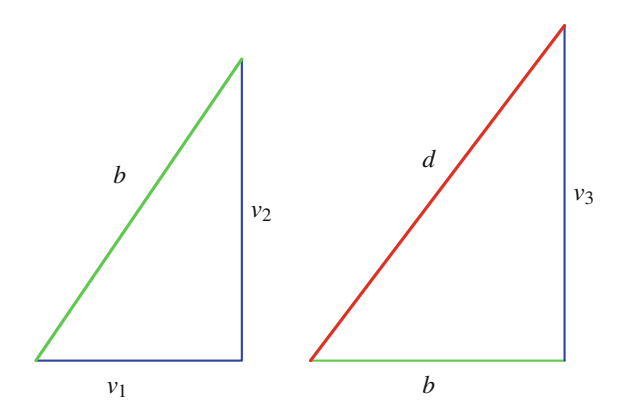

**Abb. 9.39** Zweifache Anwendung des Satzes von Pythagoras

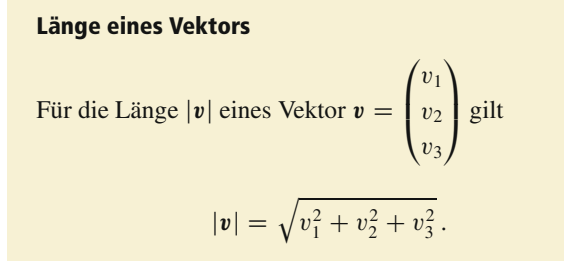

#### **Beispiel** 1.  $|\mathbf{0}| = \sqrt{0 + 0 + 0} = 0$ 2. ˇ ˇ ˇ ˇ ˇ ˇ ˇ  $\sqrt{2}$  $\overline{ }$ 1 2 3  $\lambda$  $\overline{\phantom{a}}$ ˇ ˇ ˇ ˇ ˇ ˇ ˇ  $=$   $\sqrt{1^2 + 2^2 + 3^2} = \sqrt{1 + 4 + 9} = \sqrt{14}$ 3.  $|\mathbf{e}_1| = \sqrt{1^2 + 0 + 0} = 1$ 4. ˇ ˇ ˇ ˇ ˇ ˇ ˇ  $\sqrt{2}$  $\overline{ }$ 3  $\boldsymbol{0}$ 4  $\setminus$  $\overline{\phantom{a}}$  $= \sqrt{9 + 0 + 16} = 5$ ˇ

# **Die Vektoroperationen können komponentenweise erklärt werden**

Wie für ebene Vektoren lassen sich auch für Vektoren im Raum die **Vektoroperationen** sehr einfach mithilfe der Koordinatendarstellung beschreiben.

#### **Addition von Vektoren**

Zwei Vektoren werden addiert, indem ihre Komponenten addiert werden:

$$
\begin{pmatrix} v_1 \\ v_2 \\ v_3 \end{pmatrix} + \begin{pmatrix} w_1 \\ w_2 \\ w_3 \end{pmatrix} = \begin{pmatrix} v_1 + w_1 \\ v_2 + w_2 \\ v_3 + w_3 \end{pmatrix}.
$$

#### **Beispiel**

1. 
$$
\begin{pmatrix} 1 \\ 2 \\ 3 \end{pmatrix} + \begin{pmatrix} 2 \\ -3 \\ 1 \end{pmatrix} = \begin{pmatrix} 1+2 \\ 2-3 \\ 3+1 \end{pmatrix} = \begin{pmatrix} 3 \\ -1 \\ 4 \end{pmatrix}
$$
  
2.  $\begin{pmatrix} 3 \\ 0 \\ -2 \end{pmatrix} + \begin{pmatrix} -1 \\ -3 \\ 5 \end{pmatrix} = \begin{pmatrix} 3-1 \\ 0-3 \\ -2+5 \end{pmatrix} = \begin{pmatrix} 2 \\ -3 \\ 3 \end{pmatrix}$ 

#### **Beispiel**

Auf einen Körper wirkt eine Kraft *F*<sup>1</sup> von 5 N in Richtung der positiven *x*-Achse, eine Kraft *F*<sup>2</sup> von 3 N in Richtung der positiven *y*-Achse und eine Kraft *F*<sup>3</sup> von 4 N in Richtung der negativen *z*-Achse. Dann wirkt auf den Körper ein Kraftvektor

$$
F = F_1 + F_2 + F_3
$$
  
=  $\begin{pmatrix} 5 \\ 0 \\ 0 \end{pmatrix} + \begin{pmatrix} 0 \\ 3 \\ 0 \end{pmatrix} + \begin{pmatrix} 0 \\ 0 \\ -4 \end{pmatrix} = \begin{pmatrix} 5 \\ 3 \\ -4 \end{pmatrix}.$ 

#### **Beispiel**

Auf einen Körper an einer Feder wirkt eine Gravitationskraft *G* von 10 N und eine Rückstellkraft *R* von 3 N. Die Gravitationskraft wirkt entlang der negativen *z*-Achse, die Rückstellkraft entlang der positiven *z*-Achse, und daher wirkt auf den Körper eine Gesamtkraft von

$$
\mathbf{F} = \mathbf{G} + \mathbf{R} = \begin{pmatrix} 0 \\ 0 \\ -10 \end{pmatrix} + \begin{pmatrix} 0 \\ 0 \\ 3 \end{pmatrix} = \begin{pmatrix} 0 \\ 0 \\ -7 \end{pmatrix}.
$$

#### **224 9** Vektorrechnung

Auch der inverse Vektor kann komponentenweise gebildet wer-

den: Der zu 
$$
\mathbf{v} = \begin{pmatrix} v_1 \\ v_2 \\ v_3 \end{pmatrix}
$$
 inverse Vektor ist  $-\mathbf{v} = \begin{pmatrix} -v_1 \\ -v_2 \\ -v_3 \end{pmatrix}$ .

**Beispiel**  $\sqrt{2}$  $\overline{ }$ 1  $\frac{-2}{3}$  $\setminus$  $\vert$  =  $\sqrt{2}$  $\overline{ }$  $\frac{-1}{2}$  $^{-3}$  $\setminus$  $\overline{\phantom{a}}$  $\blacktriangleleft$ 

Hieraus ergibt sich sofort eine Regel für die Subtraktion von Vektoren:

#### **Subtraktion von Vektoren**

Ein Vektor  $w$  wird von einem Vektor  $v$  subtrahiert, indem die Komponenten von w von den Komponenten von v subtrahiert werden:

$$
\begin{pmatrix} v_1 \\ v_2 \\ v_3 \end{pmatrix} - \begin{pmatrix} w_1 \\ w_2 \\ w_3 \end{pmatrix} = \begin{pmatrix} v_1 - w_1 \\ v_2 - w_2 \\ v_3 - w_3 \end{pmatrix}.
$$

**Beispiel**

$$
\begin{pmatrix} 3 \ 0 \ -2 \end{pmatrix} - \begin{pmatrix} -1 \ -3 \ 5 \end{pmatrix} = \begin{pmatrix} 3+1 \ 0+3 \ -2-5 \end{pmatrix} = \begin{pmatrix} 4 \ 3 \ -7 \end{pmatrix}
$$

Auch die Skalarmultiplikation ist einfach in der Koordinatendarstellung:

#### **Skalarmultiplikation von Vektoren**

Ein Vektor  $v$  wird mit einem Skalar  $r \in \mathbb{R}$  multipliziert, indem die Komponenten von v mit *r* multipliziert werden:

$$
r \cdot \begin{pmatrix} v_1 \\ v_2 \\ v_3 \end{pmatrix} = \begin{pmatrix} r \cdot v_1 \\ r \cdot v_2 \\ r \cdot v_3 \end{pmatrix}.
$$

**Beispiel**  $\overline{\mathbf{3}}$  $\sqrt{2}$  $\overline{ }$ 3 1 2  $\lambda$  $\Big\} =$  $\sqrt{2}$  $\mathsf{l}$  $3 \cdot 3$ <br>2  $1$  $\frac{3 \cdot 1}{2 \cdot 2}$  $\frac{3 \cdot 2}{2}$  $\lambda$  $\Big\} =$  $\sqrt{2}$  $\mathsf{l}$ 9 3 6  $\lambda$  $\vert \cdot$ 

$$
(-2) \cdot \begin{pmatrix} 2 \\ -1 \\ -2 \end{pmatrix} = \begin{pmatrix} (-2) \cdot 2 \\ (-2) \cdot (-1) \\ (-2) \cdot (-2) \end{pmatrix} = \begin{pmatrix} -4 \\ 2 \\ 4 \end{pmatrix}.
$$

#### **Beispiel**

Ein Körper der Masse  $m = 3$  kg erfährt eine Beschleu-

nigung, die gegeben ist durch den Vektor  $a =$  $\sqrt{2}$  $\overline{ }$ 2 3 1  $\setminus$  $\cdot \frac{m}{s^2}$ .

Dann wirkt auf den Körper die Kraft

$$
F = m \cdot a = \begin{pmatrix} 6 \\ 9 \\ 3 \end{pmatrix} N.
$$

#### **Beispiel**

Wir bestimmen den Punkt *T*, der die Verbindungsstrecke zwischen  $P = (4, 2, 6)$  und  $Q = (7, 8, 3)$  im Verhältnis  $1: 2$  teilt (Abb. [9.40\)](#page-26-0).

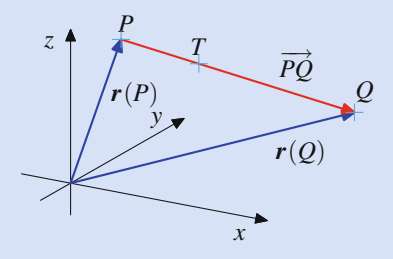

<span id="page-26-0"></span>**Abb. 9.40** Teilungspunkt einer Verbindungsstrecke

Der Verbindungsvektor !*PQ* ist gegeben durch  $\overline{ }$ 

Hierfür gilt

$$
r(Q)=r(P)+\overrightarrow{PQ}.
$$

Der Verbindungsvektor  $\overrightarrow{PT}$  ist parallel zu  $\overrightarrow{PQ}$ , hat aber nur ein Drittel der Länge, also  $\overline{PT} = \frac{1}{3} \cdot \overline{PQ}$ . Da beide Vektoren mit Anfangspunkt *P* sind Vektoren gebundene Vektoren mit Anfangspunkt *P* sind, gilt also

$$
r(T) = r(P) + \overrightarrow{PT} = r(P) + \frac{1}{3} \cdot \overrightarrow{PQ}
$$

$$
= \begin{pmatrix} 4 \\ 2 \\ 6 \end{pmatrix} + \frac{1}{3} \cdot \begin{pmatrix} 3 \\ 6 \\ -3 \end{pmatrix} = \begin{pmatrix} 5 \\ 4 \\ 5 \end{pmatrix},
$$

und somit ist  $T = (5, 4, 5)$ .

 $\sqrt{2}$ 

3 6  $^{-3}$ 

 $\lambda$  $\vert \cdot \vert$ 

#### **Anwendung: Schwerpunkte von endlich vielen Massen in der Starrkörpermechanik**

In der technischen Mechanik werden die Bewegungen von Körpern, auf die äußere Kräfte einwirken, betrachtet. Abhängig von Gestalt und Konsistenz der Körper können diese Bewegungen sehr komplex sein, was ihre Beschreibung und ihre Untersuchung kompliziert macht. Oft werden jedoch auch starre Körper betrachtet, d. h. Körper, die durch die Einwirkung der äußeren Kräfte nicht verformt oder geändert werden. In diesem Fall kann der Körper in der Regel zu einem einzigen Punkt zusammengezogen werden, und es reicht, die Kräfte an diesem einen Punkt angreifen zu lassen. Dieser Punkt hängt ab von der Geometrie des Körpers und der Verteilung der Masse auf den Körper (also der Massedichte). In der Praxis relevant sind dabei ausgedehnte Körper mit einer Massedichte und Körper bestehend aus endlich vielen Massepunkten. Hier wird der Fall eines Körpers mit endlich vielen Massepunkten betrachtet. Den Schwerpunkt ausgedehnter Körper mit einer Massedichte erhält man dann durch Grenzübergang als eine Integralform (vergleiche hierzu auch Bd. 2, Abschn. [3.2\)](#page--1-4).

Wir betrachten nun einen Körper bestehend aus endlich vielen Massepunkten *P*1;:::; *Pt* (im Raum) mit den Massen *m*1;:::; *mt*. Dann gilt für den Schwerpunkt *S* dieses Körpers

$$
r(S) = \frac{1}{m_1 + \dots + m_t} (m_1 \cdot r(P_1) + \dots + m_t \cdot r(P_t))
$$
  
= 
$$
\frac{1}{m} \cdot \sum_{i=1}^t m_i \cdot r(P_i),
$$

wobei  $m = m_1 + \cdots + m_t$  die Gesamtmasse des Objekts bezeichnet.

Betrachten wir zunächst den Spezialfall von zwei Massepunkten  $P_1$  und  $P_2$  mit den Massen  $m_1$  und  $m_2$ .

Da dann  $r(P_2) = r(P_1) + \overrightarrow{P_1P_2}$ , erhalten wir für den Schwerpunkt *S* die Formel

$$
r(S) = \frac{1}{m_1 + m_2} \cdot (m_1 \cdot r(P_1) + m_2 \cdot r(P_2))
$$
  
= 
$$
\frac{1}{m_1 + m_2} \cdot (m_1 \cdot r(P_1) + m_2 \cdot (r(P_1) + \overline{P_1 P_2}))
$$
  
= 
$$
r(P_1) + \frac{m_2}{m_1 + m_2} \cdot \overline{P_1 P_2}.
$$

 $m_1 + m_2$ <sup>112</sup><sup>2</sup><br>Der Masseschwerpunkt von *P*<sub>1</sub> und *P*<sub>2</sub> teilt also die Verbindungsstrecke von  $P_1$  und  $P_2$  im Verhältnis  $m_2 : m_1$ , wie in Abb. [9.41](#page-27-0) mit den Massen  $m_1 = 2$  und  $m_2 = 3$  dargestellt wird.

Der Ortsvektor des Schwerpunktes *S* der beiden Massepunkte  $P_1 = (1, 3, 10)$  mit Masse  $m_1 = 2$  und  $P_2 = (11, 13, 15)$ mit Masse  $m_2 = 3$  errechnet sich demnach also als

$$
r(S) = \frac{1}{5} \cdot \left( 2 \cdot \begin{pmatrix} 1 \\ 3 \\ 10 \end{pmatrix} + 3 \cdot \begin{pmatrix} 11 \\ 13 \\ 15 \end{pmatrix} \right) = \begin{pmatrix} 7 \\ 9 \\ 13 \end{pmatrix},
$$

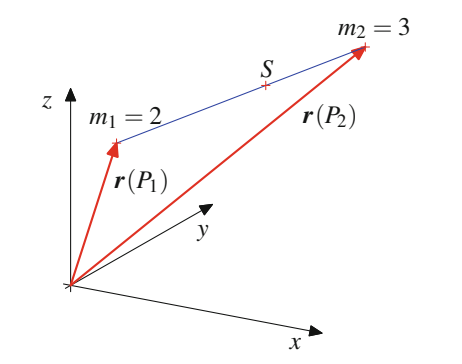

<span id="page-27-0"></span>**Abb. 9.41** Schwerpunkt von zwei Massepunkten

und *S* teilt die Verbindungsstrecke von  $P_1$  und  $P_2$  im Verhältnis  $3:2$ .

Komplizierter ist die Situation bei drei und mehr Punkten. In diesem Fall ist die Geometrie des Gesamtobjekts schwerer zu verstehen, wie auch Abb. [9.42](#page-27-1) zeigt.

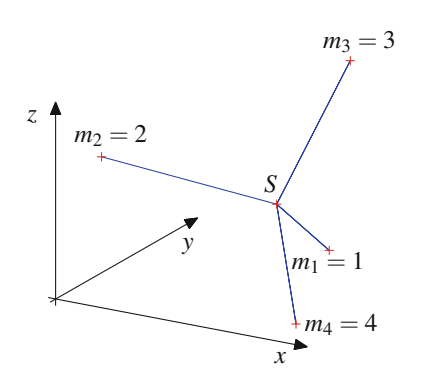

<span id="page-27-1"></span>**Abb. 9.42** Schwerpunkt von vier Massepunkten

Der Schwerpunkt *S* der vier Massepunkte  $P_1 = (11, 11, 1)$ mit Masse  $m_1 = 1, P_2 = (1, 3, 10)$  mit Masse  $m_2 = 2$ , sowie  $P_3 = (11, 13, 15)$  mit Masse  $m_3 = 3$  und  $P_4 =$  $(16, 1, 1)$  mit Masse  $m_4 = 4$  errechnet sich nach der Bestimmungsformel

$$
r(S)
$$
  
=  $\frac{1}{10} \cdot \left( 1 \cdot \begin{pmatrix} 11 \\ 11 \\ 1 \end{pmatrix} + 2 \cdot \begin{pmatrix} 1 \\ 3 \\ 10 \end{pmatrix} + 3 \cdot \begin{pmatrix} 11 \\ 13 \\ 15 \end{pmatrix} + 4 \cdot \begin{pmatrix} 16 \\ 1 \\ 1 \end{pmatrix} \right),$ 

liefert also den Punkt

 $S = (11, 6, 7)$ .

# <span id="page-28-0"></span>**Aufgaben**

**9.1** Ein Körper der Masse  $m = 20$  kg gleitet einen Hang mit Neigung 30° hinab. Ermitteln Sie die Stärken der Hangabtriebskraft *F<sup>H</sup>* und der Normalenkraft *FN*, die auf diesen Körper wirken.

Die Erdbeschleunigungskonstante kann als  $g = 9.81 \frac{m}{s^2}$  ange-<br>nommen werden. Reibungskräfte dürfen vernachlässigt werden. nommen werden, Reibungskräfte dürfen vernachlässigt werden.

**9.2** Auf einen Körper, der eine schiefe Ebene mit Neigung  $60^\circ$  hinabgleitet, wirkt eine Hangabtriebskraft von 40 kN. Bestimmen Sie die Masse dieses Körpers.

Die Erdbeschleunigungskonstante kann als  $g = 9.81 \frac{m}{s^2}$  ange-<br>nommen werden. Reibungskräfte dürfen vernachlässigt werden nommen werden, Reibungskräfte dürfen vernachlässigt werden.

**9.3** An einem Körper greifen zwei Kräfte  $F_1$  und  $F_2$  an, wobei  $F_1$  die Stärke 15 N hat und in einem Winkel von 30° zu einer gedachten Linie *L* angreift und wobei *F*<sup>2</sup> die Stärke 10 N hat und in einem Winkel von  $-45^\circ$  zu *L* angreift.

Bestimmen Sie die Stärke der Gesamtkraft *Fg*, die auf diesen Körper wirkt, und den Winkel dieser Kraft zu *L*.

**9.4** An einem Körper greifen zwei Kräfte  $F_1$  und  $F_2$  an, wobei  $F_1$  die Stärke 100 N hat und in einem Winkel von 30 $\degree$  zu einer gedachten Linie *L* angreift und wobei  $F_2$  in einem Winkel von  $-15^\circ$  zu *L* angreift.

Wie stark muss  $F_2$  sein, damit die Gesamtkraft  $F_g$  entlang der Linie *L* wirkt?

**9.5** Zeigen Sie, dass zwei Vektoren  $v =$  $\int v_1$  $v<sub>2</sub>$ ! und  $\boldsymbol{w} =$ 

 $\sqrt{ }$  $w_1$  $w_2$  $\lambda$ genau dann kollinear sind, wenn es Skalare  $\lambda, \mu \in \mathbb{R}$ gibt mit  $\lambda \neq 0$  oder  $\mu \neq 0$  und

$$
\lambda\cdot v+\mu\cdot w=0.
$$

**9.6** Bestimmen Sie die Polarkoordinatendarstellungen der Vektoren

$$
\mathbf{u} = \begin{pmatrix} 0 \\ 3 \end{pmatrix}, \quad \mathbf{v} = \begin{pmatrix} -\sqrt{3} \\ 1 \end{pmatrix}, \quad \mathbf{w} = \begin{pmatrix} -2 \\ -2 \end{pmatrix}.
$$

**9.7** Bestimmen Sie den Winkel zwischen den beiden Vektoren

$$
\mathbf{v} = \begin{pmatrix} \sqrt{3} \\ 1 \end{pmatrix} \text{ und } \mathbf{w} = \begin{pmatrix} -2 \\ -2 \end{pmatrix}.
$$

Bestimmen Sie die Projektion von v auf w.

**9.8** Bestimmen Sie den Winkel zwischen den beiden Vektoren

$$
\mathbf{v} = \begin{pmatrix} 1 \\ 3 \end{pmatrix}, \quad \mathbf{w} = \begin{pmatrix} 2 \\ 4 \end{pmatrix}
$$

:

Bestimmen Sie  $v_w$  und  $v_w^{\perp}$ .

**9.9** Wir betrachten zwei ebene Vektoren v und w, wobei  $w \neq 0$ . Zeigen Sie: Ist  $v = v' + v''$ , wobei v' kollinear mit  $w$  ist und  $v''$  senkrecht auf  $w$  steht, so gilt schon

$$
v' = v_w, \qquad v'' = v_w^{\perp}.
$$

**9.10** Die Koordinatenachsen teilen die komplexe Zahlenebene in vier Quadranten. Wie entscheiden Realteil und Imaginärteil einer komplexen Zahl über die Zugehörigkeit zu einem dieser Quadranten?

**9.11** Berechnen Sie für  $z_1 = 2 + 3i$  und  $z_2 = -3 + 2i$  das Produkt  $z_1 \cdot z_2$  und den Quotienten  $z_1 : z_2$ .

**9.12** Bestimmen Sie die trigonometrische Darstellung von  $z_1 = -\sqrt{3} + i$  und  $z_2 = -3 - 4i$ .

**9.13** Bestimmen Sie die achten Einheitswurzeln.

**9.14** Für  $z = 3 - 3i$  bestimmen Sie  $z^2$ ,  $z^3$ ,  $z^4$  und  $z^5$ .

- **9.15** Bestimmen Sie alle vierten Wurzeln von  $z = -4 + 4i$ .
- **9.16** Bestimmen Sie die Lösungen der Gleichung

$$
x^2 + x + 1 = 0
$$

**9.17** Bestimmen Sie die Lösungen der Gleichung

$$
x^2 + 2x + 1 - i = 0.
$$

**9.18** Bestimmen Sie die Lösungen der Gleichung

$$
x^3 + x^2 - 2 = 0
$$

**9.19** Bestimmen Sie die Koordinatendarstellung des Verbindungsvektors von *P* =  $(3, 2, 4)$  nach  $Q = (1, 3, 2)$ .

**9.20** Bestimmen Sie die Länge der Vektoren

$$
\mathbf{u} = \begin{pmatrix} -2 \\ 3 \\ -4 \end{pmatrix}, \quad \mathbf{v} = \begin{pmatrix} 3 \\ 1 \\ 1 \end{pmatrix}, \quad \mathbf{w} = \begin{pmatrix} -4 \\ 2 \\ 4 \end{pmatrix}.
$$

**9.21** Wir betrachten die Vektoren

$$
\mathbf{u} = \begin{pmatrix} 2 \\ 1 \\ 3 \end{pmatrix}, \quad \mathbf{v} = \begin{pmatrix} 5 \\ 3 \\ 7 \end{pmatrix}, \quad \mathbf{w} = \begin{pmatrix} 3 \\ -2 \\ -4 \end{pmatrix}.
$$

**TeilIII**

Berechnen Sie die Vektoren

 $a = 3 \cdot u + 2 \cdot v + 4 \cdot w, \qquad b = 5 \cdot u - v + 2 \cdot w,$  $c = (-2) \cdot u + 3 \cdot v - 2 \cdot w, \quad d = 3 \cdot (u + 2v) - 5w$ .

und ihre Beträge.

**9.22** Auf einen Körper wirkt eine Kraft von 6 N in Richtung der positiven *x*-Achse, eine Kraft von 2 N in Richtung der positiven *y*-Achse, eine Kraft von 4 N in Richtung der positiven *z*-Achse und eine Kraft von 3 N in Richtung der negativen *x*-Achse. Berechnen Sie den Betrag der Kraft, die insgesamt auf den Körper wirkt.

**9.23** Bestimmen Sie den Punkt *T*, der die Strecke zwischen den beiden Punkten  $P = (3, -1, 2)$  und  $Q = (-1, 7, 4)$  halbiert.

**9.24** Bestimmen Sie einen Punkt *Q* im Raum so, dass die Strecke vom Punkt  $P = (3, 5, 7)$  zum Punkt *Q* durch den Punkt  $T = (11, 1, 11)$  im Verhältnis 2 : 1 geteilt wird.

**9.25** Zeigen Sie: Ist *P* ein Massepunkt mit Masse *m*<sup>1</sup> und *Q* ein Massepunkt mit Masse *m*2, so ist der Schwerpunkt dieser beiden Massepunkte der Punkte *T*, der die Verbindungsstrecke zwischen *P* und *Q* im Verhältnis  $m_2 : m_1$  teilt.

**9.26** Wir betrachten ein System von fünf Massepunkten  $P_1$  =  $(1, 2, 3)$  mit Masse  $m_1 = 5$  kg,  $P_2 = (7, 4, 2)$  mit Masse  $m_2 =$  $4 \text{ kg}, P_3 = (4, 4, 4) \text{ mit Masse } m_3 = 3 \text{ kg}, P_4 = (5, 7, 4) \text{ mit}$ Masse  $m_4 = 2 \text{ kg}$  und  $P_5 = (5, 8, 2)$  mit Masse  $m_1 = 1 \text{ kg}$ . Bestimmen Sie den Massenschwerpunkt dieses Systems.

**9.27** Wir betrachten zwei Systeme von Massepunkten. Das erste System besteht aus den drei Punkten  $P_1 = (7, 4, 3)$  mit Masse  $m_1 = 5 \text{ kg}, P_2 = (-2, 2, 8) \text{ mit Masse } m_2 = 3 \text{ kg}$ und  $P_3 = (7, 1, 6)$  mit Masse  $m_3 = 1$  kg, und das zweite aus den beiden Punkten  $P_4 = (11, 2, 3)$  mit Masse  $m_4 = 4$  kg, und  $P_5 = (2, 11, 3)$  mit Masse  $m_5 = 5$  kg. Berechnen Sie die Massenschwerpunkte der beiden Systeme und den Massenschwerpunkt aller Punkte  $P_1$  bis  $P_5$ .

**9.28** Zeigen Sie: Sind *k* Systeme von Massepunkten *Pl*;*<sup>i</sup>* mit Masse  $m_{l,i}$  ( $l = 1,...,k$  und  $i = 1,...,n_l$ ) gegeben und ist  $S_l$ der Massenschwerpunkt und  $m_l$  die Gesamtmasse des *l*-ten Systems, so ist der Schwerpunkt *S* des Gesamtsystems der Schwerpunkt der Massepunkte  $S_1$ , ...,  $S_k$  mit Massen  $m_1$ , ...,  $m_k$ .